Survey Results & Analysis

for

2015 UBIT Student Experience Survey

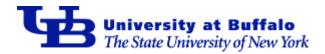

Wednesday, February 03, 2016 Powered by Vovici EFM www.vovici.com

# **Executive Summary**

This report contains a detailed statistical analysis of the results to the survey titled *2015 UBIT Student Experience Survey*. The results analysis includes answers from all respondents who took the survey in the 20 day period from Wednesday, October 14, 2015 to Tuesday, November 03, 2015. 1168 completed responses were received to the survey during this time.

# Survey Results & Analysis

Survey: 2015 UBIT Student Experience Survey Author: Filter: Responses Received: 1168

1) What is your class standing?

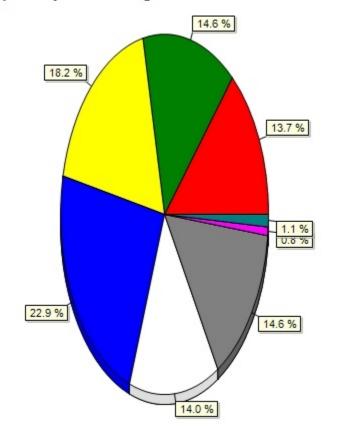

| Freshman                        | 160  |
|---------------------------------|------|
| Sophomore                       | 171  |
| Junior                          | 213  |
| Senior                          | 268  |
| Graduate student - 1st year     | 164  |
| Graduate student - year 2 or mo | rđ70 |
| Non-degree seeking student      | 9    |
| Not sure                        | 13   |

1) What is your class standing?

2) In which UB College or School are you enrolled?

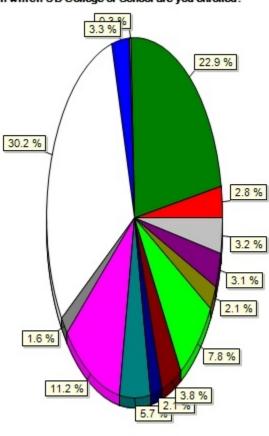

2) In which UB College or School are you enrolled?

| Architecture and Planning      | 33        |
|--------------------------------|-----------|
| Arts & Sciences                | 267       |
| Dental Medicine                | 3         |
| Education                      | 38        |
| Engineering & Applied Science  | s 353     |
| Law                            | 19        |
| Management                     | 131       |
| Medicine & Biomedical Science  | es 66     |
| Nursing                        | 25        |
| Pharmacy & Pharmaceutical S    | cience 44 |
| Public Health & Health Profess |           |
| Social Work                    | 25        |
| Undecided                      | 36        |
| Not applicable                 | 37        |

3) Where do you live?

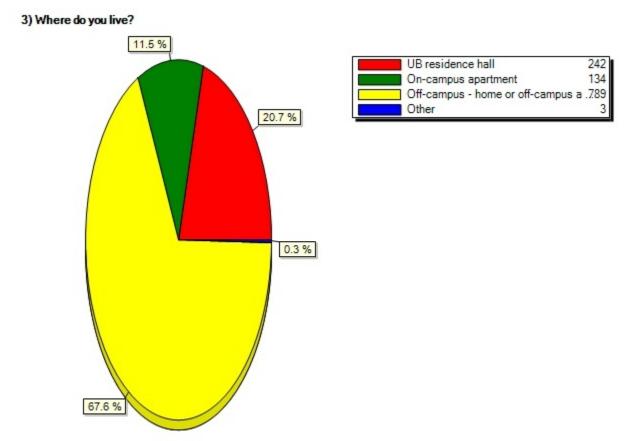

| -                    |
|----------------------|
|                      |
| off campus apartment |
| Red Jacket           |
| Rochester, NY        |
| Richmond Quad        |

4) Please indicate which computer(s) you own. (Select all that apply.)

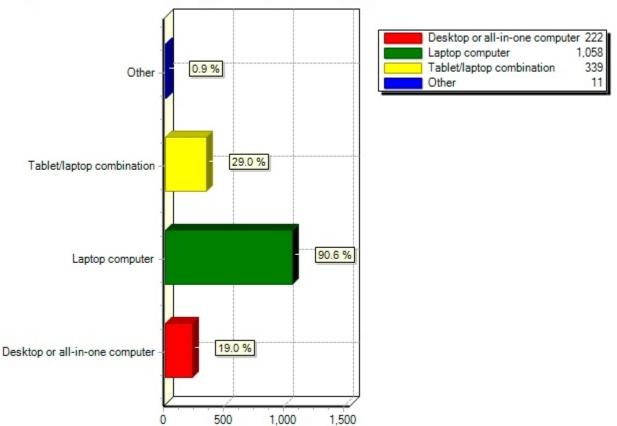

4) Please indicate which computer(s) you own. (Select all that apply.)

| None       |
|------------|
| Chromebook |
| Chromebook |
| iphone     |
| none       |

| cell phone                         |
|------------------------------------|
| i do not own a computer            |
| every cell phone is a cpu now      |
| Currently do not own any computers |
| iPad                               |
| Servers                            |

5) Please indicate which mobile and media device(s) you own. (Select all that apply.)

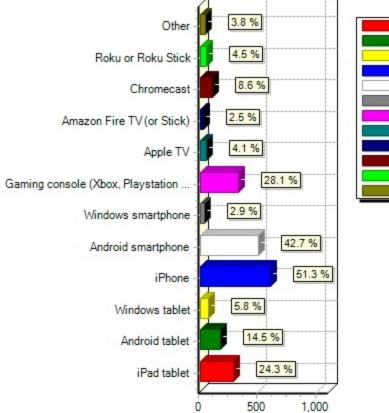

## 5) Please indicate which mobile and media device(s) you own. (Select all that apply.)

| iPad tablet                       | 284  |
|-----------------------------------|------|
| Android tablet                    | 169  |
| Windows tablet                    | 68   |
| iPhone                            | 599  |
| Android smartphone                | 499  |
| Windows smartphone                | 34   |
| Gaming console (Xbox, Playstation | .328 |
| Apple TV                          | 48   |
| Amazon Fire TV (or Stick)         | 29   |
| Chromecast                        | 101  |
| Roku or Roku Stick                | 53   |
| Other                             | 44   |

| ipod touch         |
|--------------------|
| apple watch        |
| Kindle Fire        |
| galaxy             |
| iPod               |
| iPod Touch 5th gen |
| iPod Classic       |
| Kindle             |
| Amazon Kindle Fire |
| iPod Touch 5th Gen |
| Verizon Slide      |

| Nintentdo 3ds, gameboy advance sp |
|-----------------------------------|
| Ipod 4                            |
| lpod                              |
| Amazon Kindle Fire                |
| Kindle Fire                       |
| nook                              |
| Amazon Kindle Fire                |
| ipod touch                        |
| iPod 4th gen.                     |
| Custom Raspberry Pi Media Center  |
| 3DS                               |
| Kindle Fire                       |
| SURFACE 3                         |
| Surface Pro 3                     |
| cell phone                        |
| PCDuino                           |
| kindle                            |
| kindle tablet                     |
| Vizeo Smart TV                    |
| redmi                             |
| Kindle Fire tablet                |
| android tablet                    |
| standard cell phone               |
| Kindle and Kindle Fire            |
| iPod                              |
| Kindle                            |
| ipod touch 5th generation         |
| Kindle, Samsung Smart TV          |
| Smart TV (vizio)                  |
| Kindle                            |
| Blackberry                        |
| TI-84 Graphic Calculator          |
| Zune HD                           |
| Lg g2 mini                        |
| BlackBerry smartphone             |
| kindle fire                       |

6) Please indicate which devices you primarily use for the following activities:

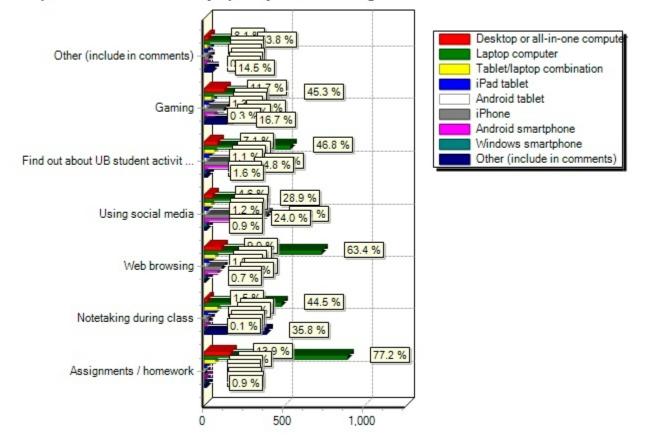

### 6) Please indicate which devices you primarily use for the following activities:

Comment Responses:

| notebook                                 |
|------------------------------------------|
| Specialized apps                         |
| random things                            |
| Paper                                    |
| Wii or Gameboy                           |
| windows tablet                           |
| Notetaking, paper                        |
| Notebook. Really. I use iPad to read.    |
| paper and pen                            |
| watching movies                          |
| pen and paper                            |
| i take notes in my notebook              |
| pencil-paper/ ps4                        |
| Email                                    |
| take notes in notebook. Gaming on game s |
| Notebook                                 |
| I take notes in a notebook.              |
| Pen&Paper notes                          |
| take notes by hand                       |
| notebook, ps4                            |
| I take notes using paper                 |
| Notebooks                                |
| Notebook                                 |
| Xbox one                                 |
| I use pen and paper for notetaking       |
| I handwrite notes                        |
| Don't use electronics for note taking    |
| by hand                                  |
| notetaking- handwrittiing                |
| Pen and paper                            |
| making flyers and posters                |
| Xbox                                     |
| PS4 for gaming                           |
| Notebook                                 |
| Notebook                                 |
| Paper Notebook                           |
| •                                        |

| Notebook                                |
|-----------------------------------------|
| Colleged ruled notebook, xbox one       |
| take notes on paper                     |
| PS4                                     |
| written notes in class                  |
| Paper and Pen                           |
| notetaking done by hand                 |
| I do notetaking on real notebooks.      |
| paper                                   |
| Handwritten notes                       |
| Pen and paper; Xbox 360, PS4            |
| I take all notes by hand                |
| i take notes in a spiral paper notebook |
| I take notes on paper                   |
| I take notes on paper, do not do gaming |
| UB Library Computer                     |
| Paper & pen                             |
| write out by hand, ps4                  |
| Notetaking is done on paper             |
| Xbox one                                |
| xbox                                    |
| Gaming-XBox 360                         |
| On Paper                                |
| Xbox                                    |
| Playstation 4                           |
| a notebook                              |
| notebooks                               |
| Library computer/gamecube (gaming)      |
| videos                                  |
| I take notes with pen and paper         |
| Notebooks for notetaking                |
| I use paper to take notes during class. |
| reddit app on my phone                  |
| I take written notes in class           |
| I take notesby hand                     |
| I take notes on the notebook.           |
|                                         |

| take picture                             |
|------------------------------------------|
| I take notes on paper                    |
| Note book                                |
| take notes by hand                       |
| no gaming, notes on paper                |
| Note taking by hand. Use netflix on WiiU |
| most teachers do not allow electronics   |
| i hand write all my notes                |
| notetaking done with pens and paper      |
| Pencil and paper for notes.              |
| Writing notebook.                        |
| Reading books.                           |
| I write down all my notes                |
| notetaking I do with pen and paper       |
| ps 4                                     |
| Note taking using notebook and pen       |
| I take notes by hand; with a pen and pap |
| Notetaking: pencil/paper. Gaming: 360/PS |
| Gaming on Xbox One, Notetaking on paper  |
| I don't game or use Other on column      |
| Notes are taken in a notebook            |
| notetaking= notebook                     |
| movie                                    |
| Notebook                                 |
| Online shopping                          |
| Time management                          |
| notes in notebook                        |
| Ps3                                      |
| Consoles (Xbox One, PS4)                 |
| for notes i write                        |
| I use paper for notetaking               |
| playstation 4                            |
| desktop @ home, laptop on campus         |
| Use Laptop when at COE for work          |
| Old fashioned Writing                    |
| Handwritten Notes, PS3 for gaming        |

| notebook                                |
|-----------------------------------------|
| Xbox 360                                |
| talking with friends back home.         |
| notebook                                |
| I use pen and paper for notes           |
| I use a notebook to take notes          |
| PS4                                     |
| Playstation for games                   |
| Paper and Pen                           |
| I use my iPod touch for a lot of these  |
| newa                                    |
| notebook                                |
| I take notes with a notebook and pen    |
| Notebook, Xbox 360, Programming         |
| i also watch videos on my ipad          |
| notebook                                |
| Notes in notebook, not on social media  |
| Notebook                                |
| i hand write notes                      |
| Notes by hand, gaming on consoles       |
| Hand take notes. No social media.       |
| Note take sometimes. 1/5 classes        |
| notebook &pen                           |
| I handwrite my notes and I don't game.  |
| Xbox                                    |
| Notes are handwritten                   |
| Use pen and paper for notes in class.   |
| i take notes using a pencil and paper   |
| Assignments/note taking i use pen/paper |
| Gaming: Wii U, Other: Shopping          |
| Notetaking is done with my Chromebook   |
| pen and paper                           |
| Gaming console                          |
| Use pen/paper in class                  |
| use notebook                            |
| xbox                                    |
|                                         |

| xbox one                                 |
|------------------------------------------|
| i take notews on paper                   |
| notebook                                 |
| Book                                     |
| printed notes and pen                    |
| I make notes on paper.                   |
| I stream music on my laptop              |
| PS4                                      |
| pen/paper, Playstation 4                 |
| paper and pen                            |
| I take notes by hand                     |
| pen and paper                            |
| Take notes by hand.                      |
| notes in notebook/games on Xbox          |
| Notebook, PS3                            |
| Notebooks                                |
| Note taking: notebook                    |
| I hand write my notes; I don't game      |
| other = n/a                              |
| I don't game                             |
| public Lockwood and health science notes |
| gaming: xbox one, note taking: notebook  |
| i use paper for notetaking               |
| notebook                                 |
| PS4 for gamien                           |
| on paper                                 |
| I take notes on paper.                   |
| I use a notebook for school              |
| I take notes in a notebook with pen andp |
| Use Xbox One for gaming                  |
| notetaking on paper, no gaming           |
| I handwrite notes                        |
| Notetaking: by hand; UB events: displays |
| I take notes in notebook                 |
| Hand take notes                          |
| actaul paper notebook                    |

| Notebook                                 |
|------------------------------------------|
| For notes I use pen and paper            |
| I am an ABD grad student. No fun times.  |
| paper and pen                            |
| pen/paper, xbox360                       |
| notebook                                 |
| Movies and TV Shows                      |
| PS4                                      |
| Pen and paper                            |
| I take notes with a pen and notebook.    |
| Assignments/homework split b/w pcandtab  |
| notebook                                 |
| paper                                    |
| paper                                    |
| I write the note with a pen              |
| pen and paper                            |
| pencil and paper                         |
| note and slide print-outs. physical copy |
| hand write notes                         |
| Paper and Pencil, no social media.       |
| Playstation 4 for gaming                 |
| use paper during class, xbox for gaming  |
| PS3                                      |
| I take notes on paper.                   |
| Notebook for notetaking during class     |
| Notetaking is done on pen and paper.     |
| note taking notebook                     |
| xbox360                                  |
| handwritten                              |
| Take notes using pen and paper           |
| I take notes with pen and paper.         |
| PS4                                      |
| Most of the work in the UB computers     |
| pen                                      |
| I take notes the old fashioned way-paper |
| Notebook for note taking                 |
|                                          |

| PS3                                      |
|------------------------------------------|
| Paper                                    |
| handwriting                              |
| Xbox for gaming                          |
| Take notes on paper                      |
| Playstation 4                            |
| Don't have time for gaming!              |
| pen and paper                            |
| notetaking on paper                      |
| I hand write my notes for memory.        |
| Chromebook                               |
| take notes by hand                       |
| texting duh                              |
| Stupid: used in conjunction, no primary  |
| XBOX 360                                 |
| Notebook                                 |
| xbox                                     |
| notebook                                 |
| Handwritten notes, XBOX ONE, kindle fire |
| Normally hand write notes                |
| Written notes.                           |
| console                                  |
| ps4                                      |
| physical notebook, xbox one              |
| handwritten notes for notetaking         |
| Music                                    |
| I don't use a device for notetaking; pen |
| Handwritten, Flyers, N/A                 |
| Professional softwares                   |
| Notetaking done by hand                  |
| take notes on paper in class; don't game |
| Book                                     |
| xbox360                                  |
| Notebook, Fliers and I dont play games   |
| Gaming on PS3, Watching movies on laptop |
| Xbox                                     |

| notetaking - actual note                 |
|------------------------------------------|
| I take handwritten notes, use ps4        |
| i note take on paper                     |
| Gaming-Xbox                              |
| notebooks                                |
| Handwritten notes                        |
| Dont typically game and take notes by ha |
| for gaming i use x box one               |
| I take handwritten notes during classes  |
| N/A                                      |
| notebook                                 |
| Portability                              |
| I prefer hardcopy notes                  |
| Written                                  |
| Xbox                                     |
| notebook, personal gratification         |
| I use hand writted notes                 |
| Hand written notes                       |
| Paper, don't game                        |
| notebook                                 |
| use of paper for note taking             |
| Notebook or N/A                          |
| paper                                    |
| Notebooks                                |
| For note-taking I use printed out notes  |
| gaming ps4                               |
| Notebook                                 |
| paper/pen (really old school I know)     |
| hand written notes                       |
| paper                                    |
| handwritten notes for notetaking         |
| physical notepad                         |
| I use a pen and paper for note taking    |
| Xbox One                                 |
| I take my notes in a notebook            |
| notebook for notetaking                  |
|                                          |

pen and paper

Notetaking with plain old paper notes

Pen and Paper

Sheet of Paper (Engineering Paper)

Notetaking during class- I use notebooks

i take notes with a pen and paper

Notebook for taking notes.

Use a notebook for notes and an xbox

hobbies

none

PS4 is what i own for gaming.

Notetaking with pen/paper. Gaming = PS4

Written

I write on notebooks for notetaking

notes by writing

notetaking in notebooks, gaming on xbox

Game on Xbox

gaming is on my xbox

Other is N/A

notebook

Notetaking: notebook, gaming: Xbox One

Paper and pencil for notes.

Notebook

Notes are written on paper

I dont use any devices for note taking

notebook,none

I use all technology at my disposables

I actually use a notebook for notes.

Old school notebook for notetaking, ps4

notepad

Notebook, Xbox

I handwrite notes during class.

Notetaking on paper

pen and paper

i take notes by hand on paper

I do all my notetaking with paper & pen.

| i hand write notes                       |
|------------------------------------------|
| web is now 50/50 phone and laptop        |
| For gaming I use a Playstation 4         |
| Written Notes                            |
| notebook                                 |
| Paper notebook                           |
| paper                                    |
| paper                                    |
| Notetaking during Class : Notebooks      |
| play station                             |
| Pencil and paper for taking notes        |
| Xbox One for gaming                      |
| Nintendo Wii                             |
| I sometimes play on my Playstation 4     |
| I take notes in notebooks                |
| I don't game                             |
| A4 paper                                 |
| Call friends and relatives through Skype |
| pen and paper                            |
| ХВох                                     |
| notebook                                 |
| On paper.                                |
| Reading                                  |
| notebook/pen                             |
| Notetaking with pen and paper            |
| Xbox One                                 |
| Xbox                                     |
| I use paper and pen for note taking      |
| hAand written notes                      |
| Notebook                                 |
| dont really game                         |
| I use desktops for drafting              |
| Notebook                                 |
| xbox one, ps3                            |
| printed handout                          |
| I use paper                              |
|                                          |

| I take notes with paper and pen lol      |
|------------------------------------------|
| i use notebooks for note taking          |
| Find out about UB events through people  |
| Notebook                                 |
| I use pen and paper.                     |
| paper                                    |
| I take notes by hand in class.           |
| Paper and pen                            |
| writing                                  |
| Paper                                    |
| in Notebooks                             |
| notetaking- by hand in notebook          |
| A notebook                               |
| Gamecube                                 |
| don't use technology                     |
| I note take ina notebook and I dont game |
| none or in notebook                      |
| Pen/Paper                                |
| Notebooks                                |
| notebook                                 |
| I game on my xbox one                    |
| Only take handwritten notes              |
| I do not use social media at all         |
| paper                                    |
| Notebook/printer paper                   |
| I don't use technology for notetaking.   |
| Notes by hand, and i do not play games   |
| I take notes on paper. I do not game.    |
| Playstation                              |
| Paper Notepad, Watching Movies           |
| Notebook                                 |
| Notetaking is done on paper              |
| Take notes on paper, play games on ps4   |
| PS4 for gaming                           |
| Xbox                                     |
| Notebooks                                |
|                                          |

| Paper and pens                           |
|------------------------------------------|
| Notebook                                 |
| Use pen and paper for notetaking         |
| Remote Work                              |
| Paper                                    |
| I take handwritten notes                 |
| notebooks                                |
| Playstation 4                            |
| ps4                                      |
| I use notbooks for a lot of my work      |
| Old fashioned notebook and pencil.       |
| Pen and paper for Notetaking             |
| blackberry smartphone                    |
| notes on paper; games on xbox            |
| Paper and pen                            |
| take notes using paper                   |
| paper                                    |
| I use a paper notebook for notetaking du |
| Notebook                                 |
| paper                                    |
| xbox                                     |

6.1) Assignments / homework(Please indicate which devices you primarily use for the following activities: )

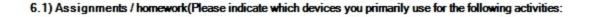

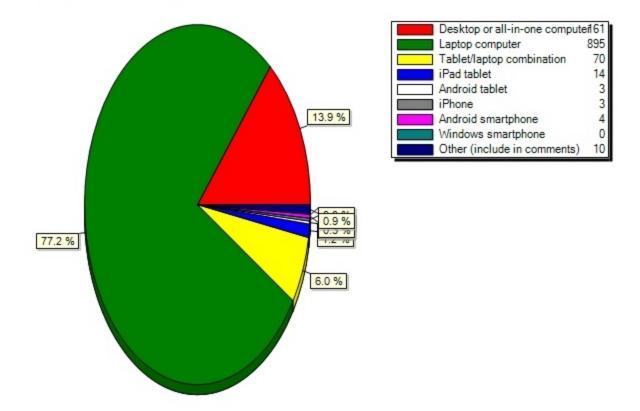

6.2) Notetaking during class(Please indicate which devices you primarily use for the following activities: )

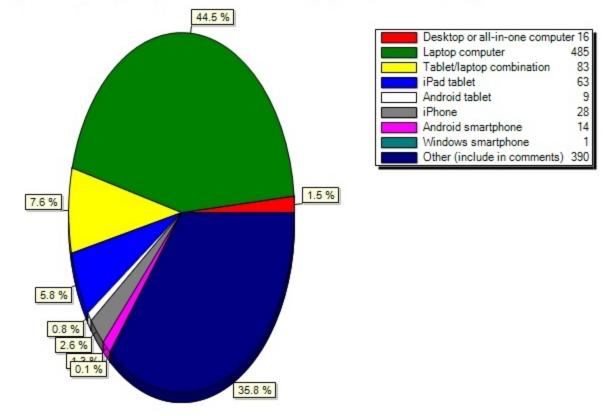

6.2) Notetaking during class(Please indicate which devices you primarily use for the following activities:

6.3) Web browsing(Please indicate which devices you primarily use for the following activities: )

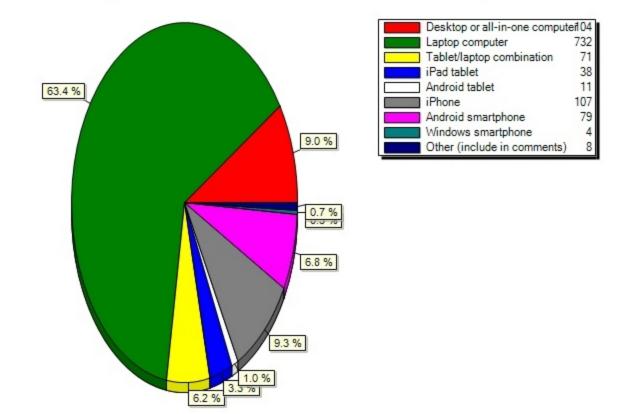

#### 6.3) Web browsing(Please indicate which devices you primarily use for the following activities: )

6.4) Using social media(Please indicate which devices you primarily use for the following activities: )

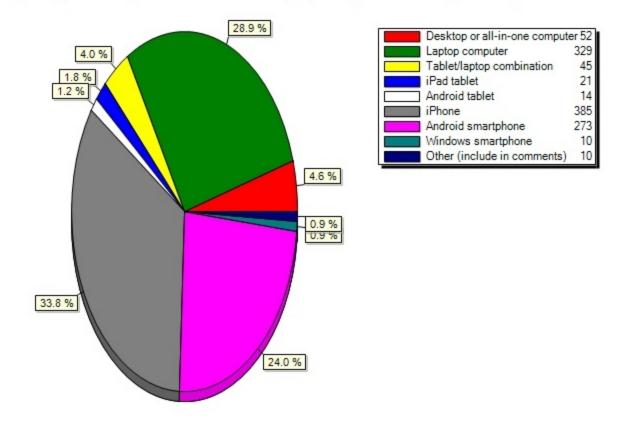

#### 6.4) Using social media(Please indicate which devices you primarily use for the following activities: )

6.5) Find out about UB student activities / events(Please indicate which devices you primarily use for the following activities: )

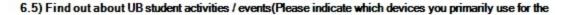

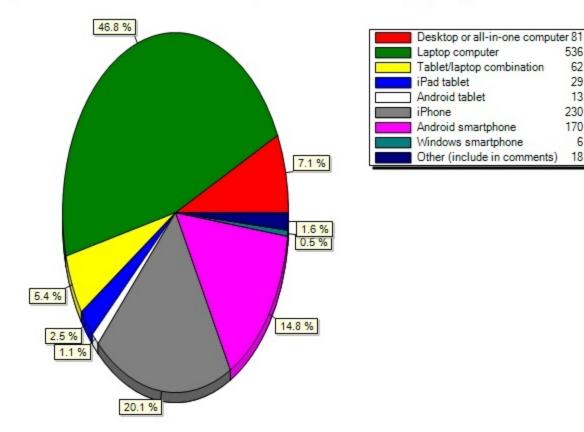

6.6) Gaming(Please indicate which devices you primarily use for the following activities: )

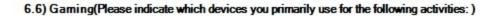

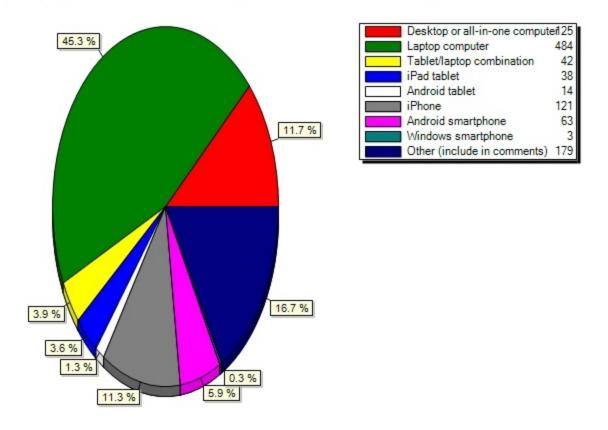

6.7) Other (include in comments)(Please indicate which devices you primarily use for the following activities: )

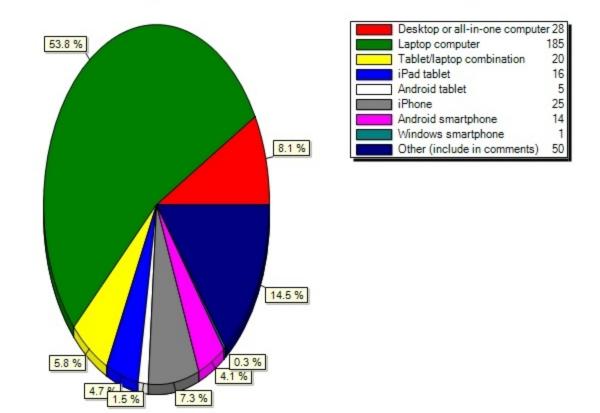

### 6.7) Other (include in comments)(Please indicate which devices you primarily use for the following activit

7) What operating system is on the computer that you use the most?

7) What operating system is on the computer that you use the most?

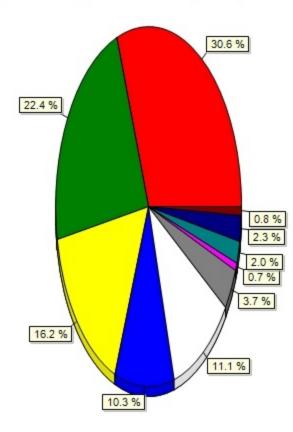

|   | Windows 10                          | 355 |
|---|-------------------------------------|-----|
|   | Windows 8.1 or 8                    | 260 |
|   | Windows 7 or earlier                | 188 |
|   | Mac OS X - El Capitan (10.11)       | 120 |
|   | Mac OS X - Yosemite (10.10)         | 129 |
| 3 | Mac OS X - Mavericks (10.9) or ea . | 43  |
|   | Chrome OS                           | 8   |
| 8 | Linux or other Unix-based OS        | 23  |
|   | Don't know                          | 27  |
|   | Other                               | 9   |

8) Where are you most interested in using your digital media player (i.e. Roku, Google Chromecast, Apple TV, Amazon Fire TV)?

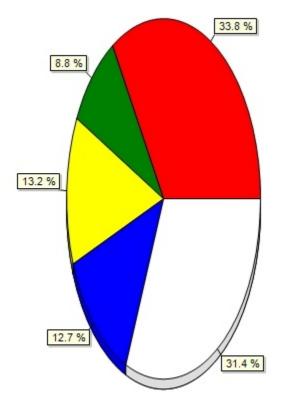

#### 8) Where are you most interested in using your digital media player (i.e. Roku, Google Chromecast, Apple T

| Residence hall or on-campus apa |        |
|---------------------------------|--------|
| Common areas in residence halls | o .1.8 |
| Informal learning spaces        | 27     |
| UB libraries                    | 26     |
| Other                           | 64     |

| off campus |  |  |
|------------|--|--|

| Home                                     |
|------------------------------------------|
| home                                     |
| Off Campus Apartment                     |
| My house                                 |
| at home off campus                       |
| my own house                             |
| home                                     |
| home                                     |
| Home                                     |
| Alumni Arena                             |
| Everywhere                               |
| my apartment                             |
| Home (apartment not affiliated with UB)  |
| Home                                     |
| my apartment                             |
| I'm off campusonline student             |
| at home                                  |
| Off campus apartment                     |
| home                                     |
| my home                                  |
| Home                                     |
| none?                                    |
| Home                                     |
| at home                                  |
| My department office                     |
| home                                     |
| Home-off campus                          |
| Home                                     |
| home                                     |
| Off-Campus Apartment                     |
| Chromecast didn't work in dorm last year |
| architecture studios                     |
| Off-Campus apartment                     |
| home                                     |
| Home                                     |
| Home                                     |

| Home                              |
|-----------------------------------|
| home                              |
| Home                              |
| Home                              |
| Off campus appartment             |
| Off-campus apartment room         |
| off campus apartment              |
| Home                              |
| At home                           |
| at home                           |
| Home                              |
| Home                              |
| Home                              |
| home                              |
| home                              |
| Home                              |
| Home -TV                          |
| Home                              |
| Home                              |
| my home                           |
| At home                           |
| Home, I wouldn't use it at school |
| house                             |
| home                              |
| off campus apartment              |
| home                              |

9) Who provides your cell phone service?

| Base<br>Question               | Freshman      | Sophomore  | Junior        | Senior        | Graduate<br>student -<br>1st year | Graduate<br>student -<br>year 2 or<br>more | Non-<br>degree<br>seeking<br>student | Not<br>sure  |
|--------------------------------|---------------|------------|---------------|---------------|-----------------------------------|--------------------------------------------|--------------------------------------|--------------|
| I don't own<br>a cell<br>phone | 0.6% (1)      | 0.6% (1)   | 0.5%<br>(1)   | 0.8%<br>(2)   | 0.6% (1)                          | 0.0% (0)                                   | 0.0%<br>(0)                          | 0.0%<br>(0)  |
| AT&T                           | 24.7%<br>(39) | 21.2% (36) | 29.2%<br>(62) | 21.4%<br>(57) | 19.6%<br>(32)                     | 27.8%<br>(47)                              | 22.2%<br>(2)                         | 25.0%<br>(3) |
| Blue                           | 0.0% (0)      | 0.0% (0)   | 0.0%<br>(0)   | 0.4%<br>(1)   | 0.0% (0)                          | 0.0% (0)                                   | 0.0%<br>(0)                          | 0.0%<br>(0)  |
| Cricket                        | 1.9% (3)      | 1.2% (2)   | 0.5%<br>(1)   | 0.8%<br>(2)   | 2.5% (4)                          | 1.2% (2)                                   | 0.0%<br>(0)                          | 0.0%<br>(0)  |
| MetroPCS                       | 1.3% (2)      | 0.6% (1)   | 2.4%<br>(5)   | 0.8%<br>(2)   | 0.6% (1)                          | 0.6% (1)                                   | 0.0%<br>(0)                          | 0.0%<br>(0)  |
| Sprint                         | 7.6% (12)     | 8.8% (15)  | 5.2%<br>(11)  | 9.0%<br>(24)  | 4.9% (8)                          | 5.3% (9)                                   | 0.0%<br>(0)                          | 0.0%<br>(0)  |
| T-Mobile                       | 17.1%<br>(27) | 24.1% (41) | 23.6%<br>(50) | 28.9%<br>(77) | 29.4%<br>(48)                     | 22.5%<br>(38)                              | 22.2%<br>(2)                         | 8.3%<br>(1)  |
| Tracfone                       | 1.9% (3)      | 0.6% (1)   | 0.9%<br>(2)   | 0.8%<br>(2)   | 0.6% (1)                          | 1.2% (2)                                   | 11.1%<br>(1)                         | 0.0%<br>(0)  |
| US<br>Cellular                 | 0.0% (0)      | 0.0% (0)   | 0.5%<br>(1)   | 0.0%<br>(0)   | 0.0% (0)                          | 0.0% (0)                                   | 0.0%<br>(0)                          | 0.0%<br>(0)  |
| Verizon<br>Wireless            | 36.1%<br>(57) | 39.4% (67) | 34.0%<br>(72) | 33.5%<br>(89) | 33.7%<br>(55)                     | 35.5%<br>(60)                              | 33.3%<br>(3)                         | 50.0%<br>(6) |
| Virgin<br>Mobile               | 3.2% (5)      | 1.8% (3)   | 0.9%<br>(2)   | 2.3%<br>(6)   | 2.5% (4)                          | 1.8% (3)                                   | 0.0%<br>(0)                          | 0.0%<br>(0)  |
| Other                          | 5.7% (9)      | 1.8% (3)   | 2.4%<br>(5)   | 1.5%<br>(4)   | 5.5% (9)                          | 4.1% (7)                                   | 11.1%<br>(1)                         | 16.7%<br>(2) |
| Total<br>Counts                | 158           | 170        | 212           | 266           | 163                               | 169                                        | 9                                    | 12           |

| simple mobile     |  |
|-------------------|--|
| Republic Wireless |  |
| boost mobile      |  |
| boost mobile      |  |
| Republic Wireless |  |

| boost mobile<br>I only use wifi.<br>UltraMobile<br>Univision |
|--------------------------------------------------------------|
| UltraMobile                                                  |
|                                                              |
| Univision                                                    |
|                                                              |
| simple mobile                                                |
| H2O Wireless                                                 |
| Ultra Mobile                                                 |
| Republic Wireless                                            |
| Ultra.me                                                     |
| Republic Wireless(cheapest company EVER)                     |
| lycamobile                                                   |
| Ultra Mobile operates on Tmobile network                     |
| Ultra                                                        |
| Ultra Mobile                                                 |
| Sprint Prepaid                                               |
| UltraMobile                                                  |
| LycaMobile                                                   |
| Straight Talk                                                |
| Lyca                                                         |
| Іуса                                                         |
| Family Mobile                                                |
| ultra mobile                                                 |
| Lyca mobile                                                  |
| Consumer Cellular                                            |
| Straight Talk                                                |
| Indigo Wireless                                              |
| Tim Mobile (from Brazil)                                     |
| Ultra mobile                                                 |
| H2O                                                          |
| Simple Mobile                                                |
| ultra                                                        |
| Simple Mobile (uses T-Mobile network)                        |
| H2o                                                          |
| red pocket                                                   |
| Boost Mobile                                                 |
| H2O                                                          |

boost mobile

Singtel (Singapore)

10) Please indicate your level of interest in using your mobile device to access the following UB services:

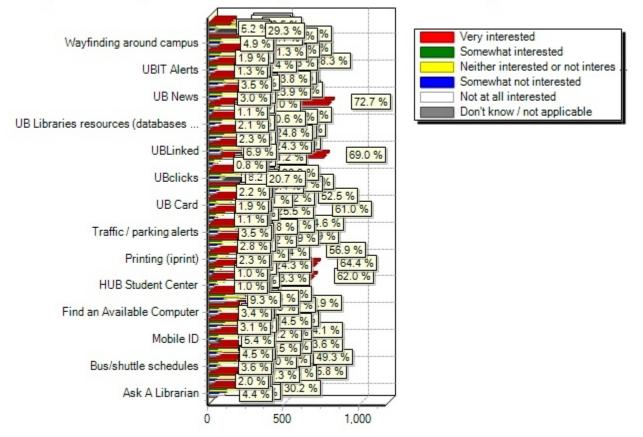

#### 10) Please indicate your level of interest in using your mobile device to access the following UB services

# Comment Responses:

restaurants, campus cash, dining dollars

dining services updates and info

Charging Stations

EOP events, scholarship opportunites

hall interconnectivity information

i would use my phone for everything

Available Electric Charging Spots

UB card balance

Professor information

PARKING AVAILABILITY

taking notes and daily schedule

Ub Opinions?

i use computer and news

I don't like to use my mobile device for hello

Scan & Print

graduating in december; none apply

More library tech please

BullsEye

I don't have any other suggestions yet

Club timings

Print from tablet or iphone

hours of operation of restaurants

UB Sports

Everything is mobile, catchup

10.1) Ask A Librarian(Please indicate your level of interest in using your mobile device to access the following UB services:)

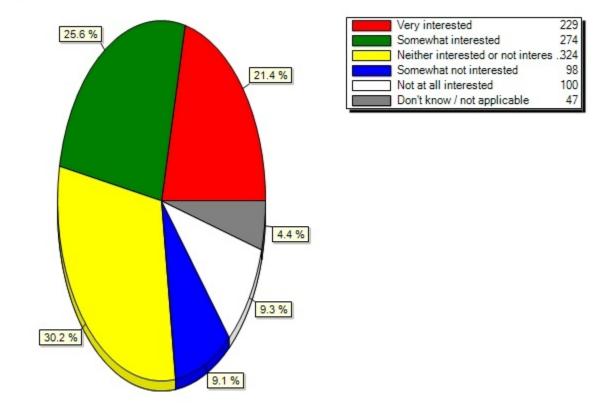

10.1) Ask A Librarian (Please indicate your level of interest in using your mobile device to access the fol

10.2) Buffalo.edu(Please indicate your level of interest in using your mobile device to access the following UB services:)

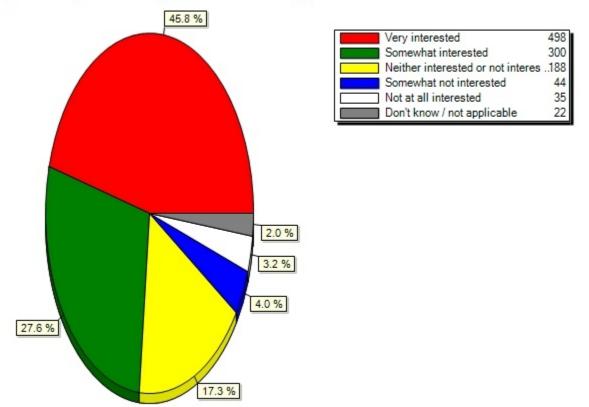

10.2) Buffalo.edu(Please indicate your level of interest in using your mobile device to access the followi

10.3) Bus/shuttle schedules(Please indicate your level of interest in using your mobile device to access the following UB services:)

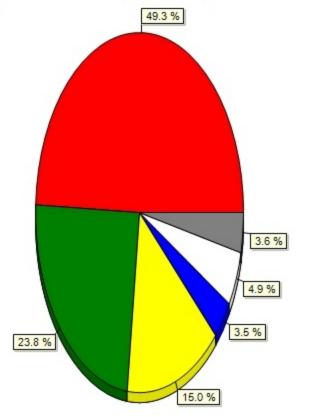

10.3) Bus/shuttle schedules(Please indicate your level of interest in using your mobile device to access t

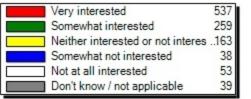

10.4) Transportation tracker(Please indicate your level of interest in using your mobile device to access the following UB services:)

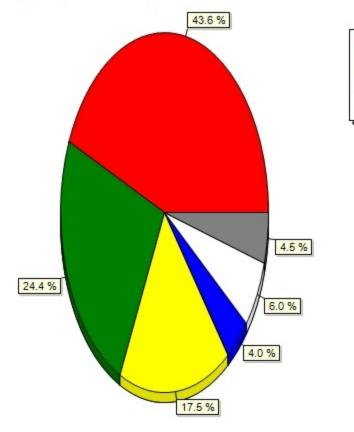

10.4) Transportation tracker(Please indicate your level of interest in using your mobile device to access

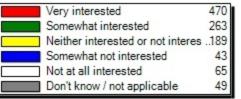

10.5) Mobile ID(Please indicate your level of interest in using your mobile device to access the following UB services:)

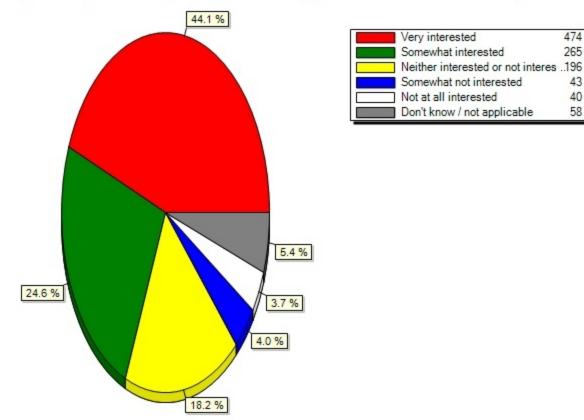

#### 10.5) Mobile ID(Please indicate your level of interest in using your mobile device to access the following

10.6) Directory (finding people) (Please indicate your level of interest in using your mobile device to access the following UB services:)

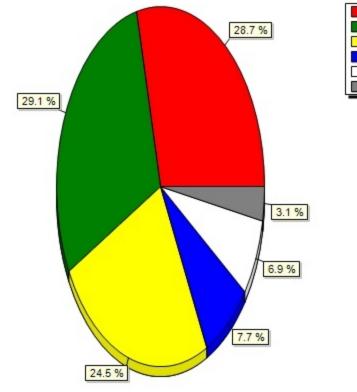

10.6) Directory (finding people)(Please indicate your level of interest in using your mobile device to acc

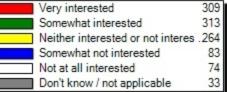

10.7) Find an Available Computer(Please indicate your level of interest in using your mobile device to access the following UB services:)

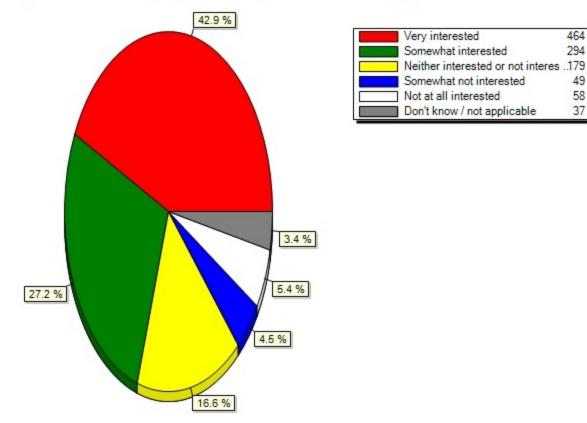

# 10.7) Find an Available Computer(Please indicate your level of interest in using your mobile device to acc

10.8) Housing info. at UB(Please indicate your level of interest in using your mobile device to access the following UB services:)

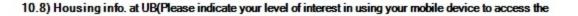

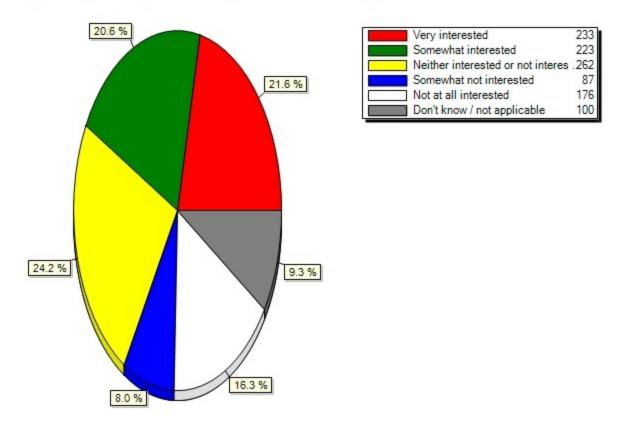

10.9) HUB Student Center(Please indicate your level of interest in using your mobile device to access the following UB services:)

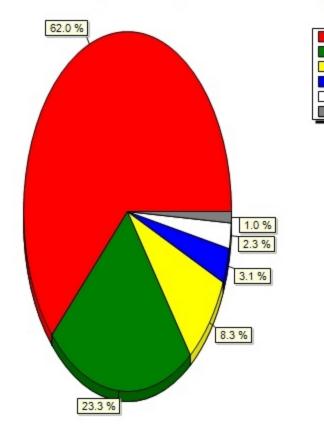

# 10.9) HUB Student Center(Please indicate your level of interest in using your mobile device to access the

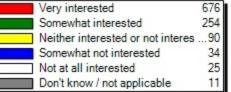

10.10) MyUB(Please indicate your level of interest in using your mobile device to access the following UB services:)

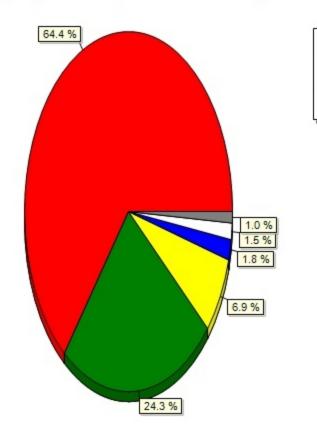

| 10.10) MyUB(Please indicate your le | evel of interest in using your mobile | device to access the following UB |
|-------------------------------------|---------------------------------------|-----------------------------------|
|-------------------------------------|---------------------------------------|-----------------------------------|

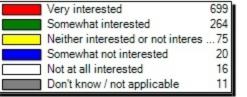

10.11) Printing (iprint)(Please indicate your level of interest in using your mobile device to access the following UB services:)

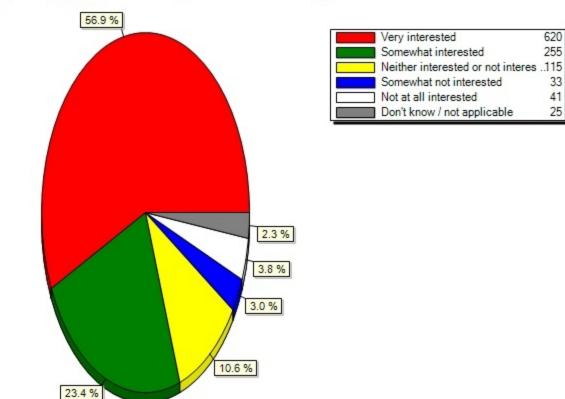

#### 10.11) Printing (iprint)(Please indicate your level of interest in using your mobile device to access the

10.12) Read e-books or e-textbooks(Please indicate your level of interest in using your mobile device to access the following UB services:)

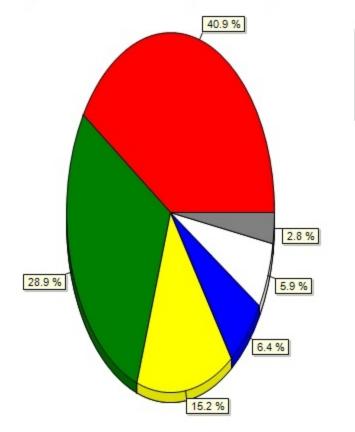

10.12) Read e-books or e-textbooks(Please indicate your level of interest in using your mobile device to a

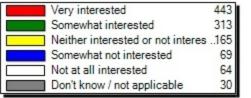

10.13) Traffic / parking alerts(Please indicate your level of interest in using your mobile device to access the following UB services:)

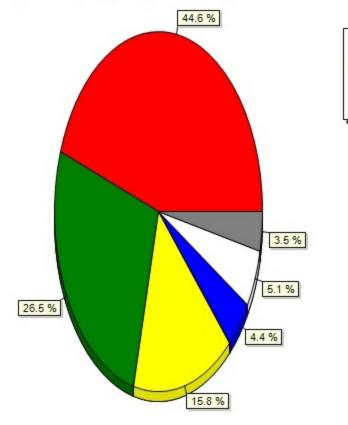

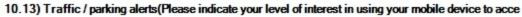

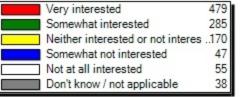

10.14) UB Alerts (emergency info.)(Please indicate your level of interest in using your mobile device to access the following UB services:)

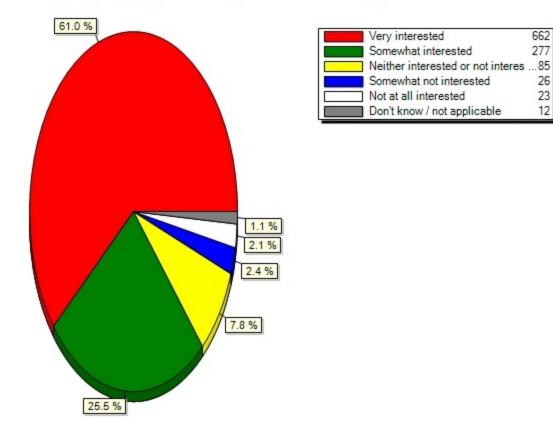

# 10.14) UB Alerts (emergency info.)(Please indicate your level of interest in using your mobile device to a

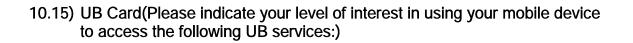

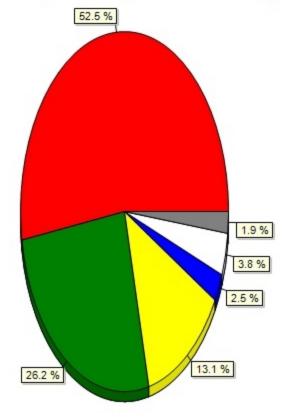

10.15) UB Card (Please indicate your level of interest in using your mobile device to access the following

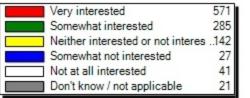

10.16) UB Events Calendar(Please indicate your level of interest in using your mobile device to access the following UB services:)

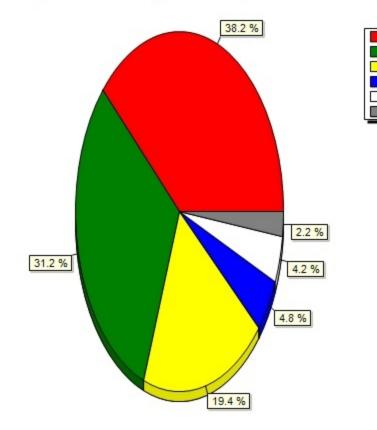

# 10.16) UB Events Calendar(Please indicate your level of interest in using your mobile device to access the

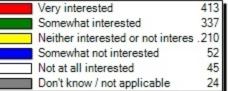

10.17) UBclicks(Please indicate your level of interest in using your mobile device to access the following UB services:)

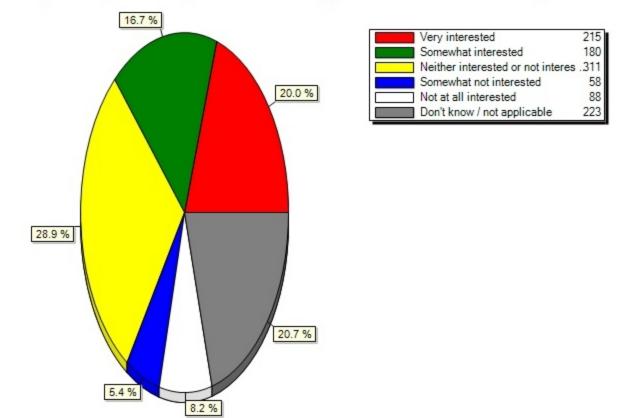

#### 10.17) UBclicks(Please indicate your level of interest in using your mobile device to access the following

10.18) UBlearns(Please indicate your level of interest in using your mobile device to access the following UB services:)

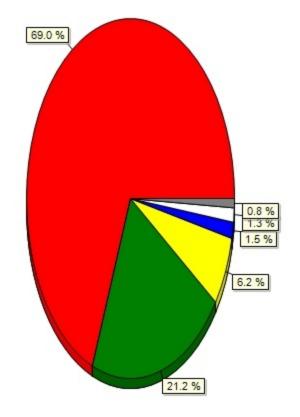

| 10.18) UBIearns(Please indicate your level of interest in using your mobile device to access the following |
|----------------------------------------------------------------------------------------------------|
|----------------------------------------------------------------------------------------------------|

| Very interested                   | 757 |
|-----------------------------------|-----|
| Somewhat interested               | 233 |
| Neither interested or not interes | 68  |
| Somewhat not interested           | 16  |
| Not at all interested             | 14  |
| Don't know / not applicable       | 9   |

10.19) UBLinked(Please indicate your level of interest in using your mobile device to access the following UB services:)

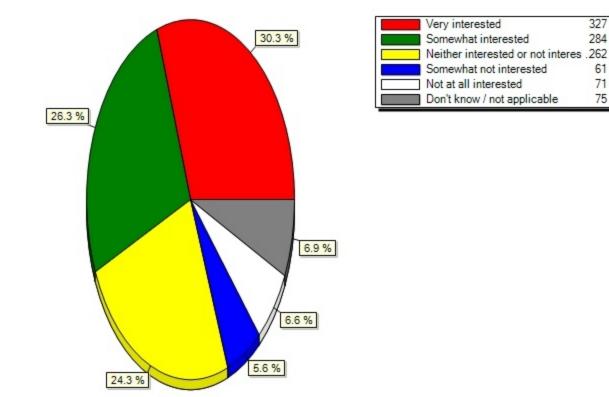

10.19) UBLinked(Please indicate your level of interest in using your mobile device to access the following

61

71

75

10.20) UB Libraries website(Please indicate your level of interest in using your mobile device to access the following UB services:)

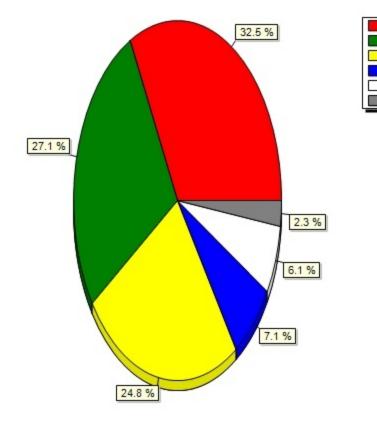

#### 10.20) UB Libraries website(Please indicate your level of interest in using your mobile device to access t

| Very interested                  | 355    |
|----------------------------------|--------|
| Somewhat interested              | 296    |
| Neither interested or not intere | s .271 |
| Somewhat not interested          | 77     |
| Not at all interested            | 67     |
| Don't know / not applicable      | 25     |

10.21) UB Libraries resources (databases, e-books, e-journals)(Please indicate your level of interest in using your mobile device to access the following UB services:)

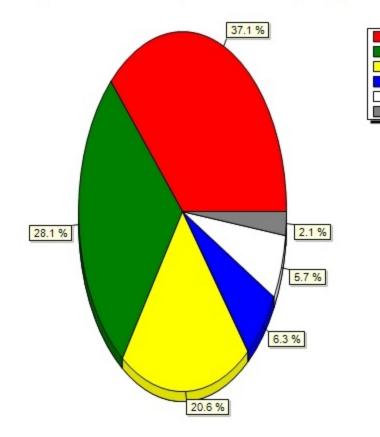

#### 10.21) UB Libraries resources (databases, e-books, e-journals)(Please indicate your level of interest in u

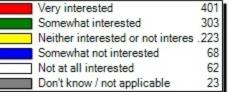

10.22) UBmail (Powered by Google)(Please indicate your level of interest in using your mobile device to access the following UB services:)

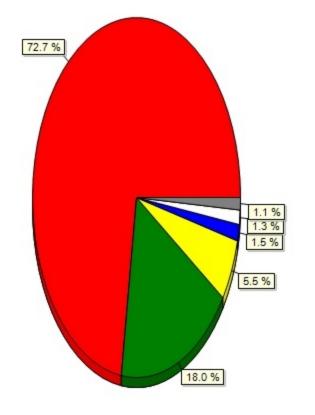

10.22) UBmail (Powered by Google)(Please indicate your level of interest in using your mobile device to ac

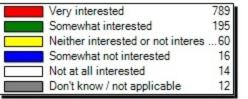

10.23) UB News(Please indicate your level of interest in using your mobile device to access the following UB services:)

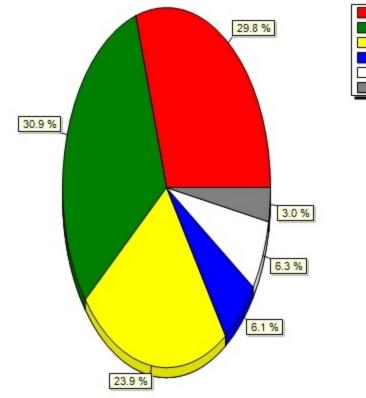

#### 10.23) UB News (Please indicate your level of interest in using your mobile device to access the following

 Very interested
 323

 Somewhat interested
 335

 Neither interested or not interes
 259

 Somewhat not interested
 66

 Not at all interested
 68

 Don't know / not applicable
 33

10.24) UB social media(Please indicate your level of interest in using your mobile device to access the following UB services:)

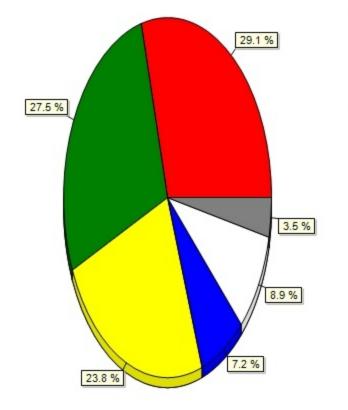

10.24) UB social media(Please indicate your level of interest in using your mobile device to access the fo

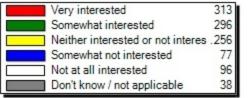

10.25) UBIT Alerts(Please indicate your level of interest in using your mobile device to access the following UB services:)

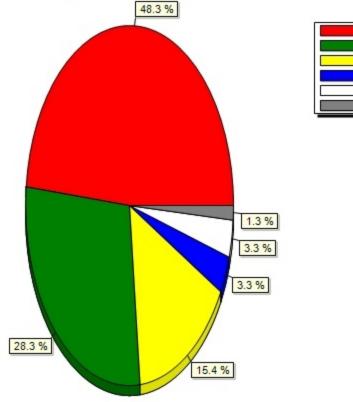

10.25) UBIT Alerts(Please indicate your level of interest in using your mobile device to access the follow

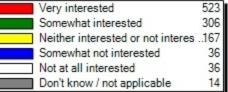

10.26) UBIT Website(Please indicate your level of interest in using your mobile device to access the following UB services:)

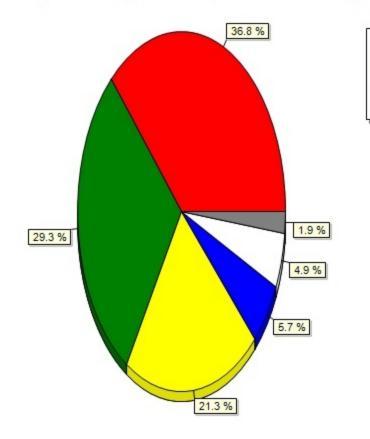

#### 10.26) UBIT Website(Please indicate your level of interest in using your mobile device to access the follo

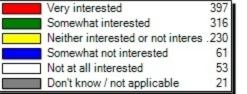

10.27) Wayfinding around campus(Please indicate your level of interest in using your mobile device to access the following UB services:)

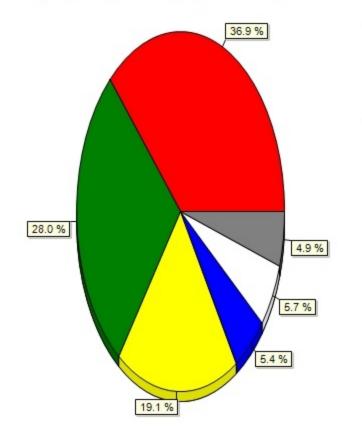

#### 10.27) Wayfinding around campus(Please indicate your level of interest in using your mobile device to acce

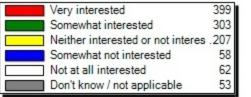

10.28) Other (include in comments)(Please indicate your level of interest in using your mobile device to access the following UB services:)

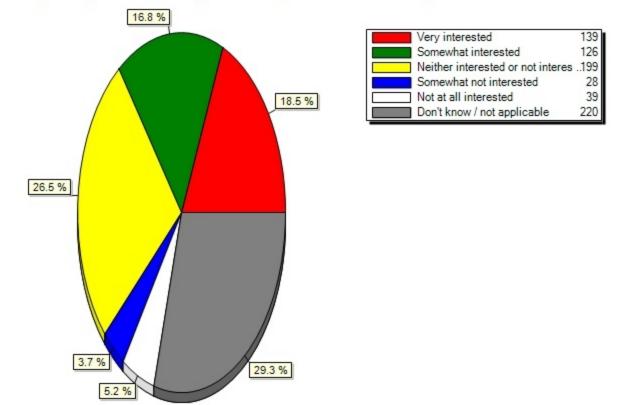

#### 10.28) Other (include in comments)(Please indicate your level of interest in using your mobile device to a

11) Have you used the UB Mobile app? (pictured below)

11) Have you used the UB Mobile app? (pictured below)

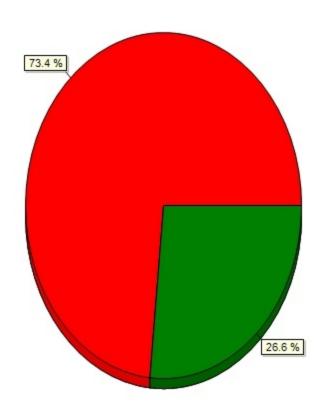

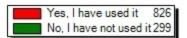

12) What features of the UB Mobile app do you use? (Select all that apply.)

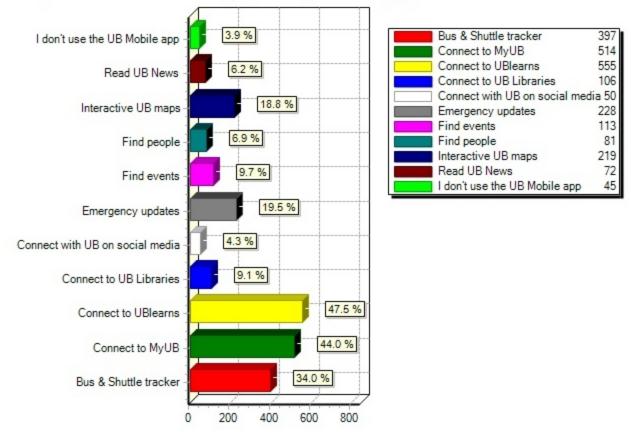

#### 12) What features of the UB Mobile app do you use? (Select all that apply.)

13) Please indicate your interest in using the following features on a HUB Student Center mobile app:

| Other (include in comments)       |                           |
|-----------------------------------|---------------------------|
| View To Do List                   | 2.8 % 0 % 46.7 %          |
| View My Enrollment Appointment    | 2.1 % .3 % % 52.7 %       |
| View My Grades                    |                           |
| View eBill                        | 2.1 % 9 % % 53.4 %        |
| View My Class Schedule            | <b>1.7 % 9.9 % 69.1 %</b> |
| View Holds                        | 2.7 % .6 % % 52.0 %       |
| View Financial Aid                |                           |
| View Demographic Data             | 4.8 % % 5.6 %             |
| View Course History               |                           |
| View Account Summary              |                           |
| Update Phone Number               | 3.5 % 24.6 % 9 %          |
| Update Address                    | 3.4 % 3.1 % 9 %           |
| Pay Bill                          |                           |
| Designate Authorized Payers       |                           |
| Enroll in a Payment Plan          | 4.9 % 5.0 % %             |
| Enroll in Direct Deposit of Refun |                           |
| Enroll/Drop Classes               |                           |
| Class Search                      | 2.0 % 5 % % 57.5 %        |
|                                   | 0 500 1,000               |
|                                   | 0 000 1,000               |

## 13) Please indicate your interest in using the following features on a HUB Student Center mobile app:

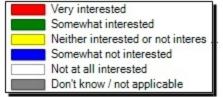

# Comment Responses:

| course catalog                           |
|------------------------------------------|
| add ub cash                              |
| Deal with your Holds                     |
| view my gpa                              |
| app needs more feature-stopped using     |
| financial aid and related payment stuff  |
| uncomfortable about phone getting stolen |
| Financial stuff=desktop only             |
| I ratheruse a computer for these things  |
| HUB is terrible so app will be too       |
| Map with GPS                             |

| Other: Contact/Advisor Information       |
|------------------------------------------|
| i use computer                           |
| I prefer to do payments with laptop      |
| mobile devices not safe for banking info |
| view class section I am registered in    |
| I need to see a sample before I rate it. |
| In short: anything I could do otherwise. |
| Parking                                  |
| Advising Appoinments                     |
| Also to check activities in UB           |
| none                                     |
| I want access to all these thing 24/7    |
| Stream specific events timings notificat |
| Mobile app is very clumsy to use         |
| Credits for Courses                      |
| I don't have any other suggestions yet   |
|                                          |

Paking tickets

13.1) Class Search(Please indicate your interest in using the following features on a HUB Student Center mobile app:)

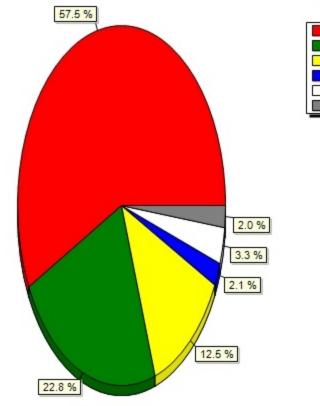

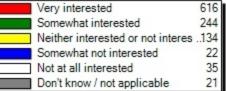

13.2) Enroll/Drop Classes(Please indicate your interest in using the following features on a HUB Student Center mobile app:)

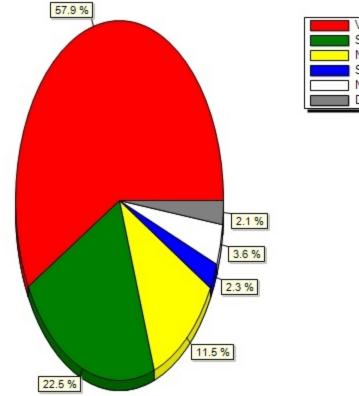

#### 13.2) Enroll/Drop Classes(Please indicate your interest in using the following features on a HUB Student C

 Very interested
 624

 Somewhat interested
 242

 Neither interested or not interes
 .124

 Somewhat not interested
 25

 Not at all interested
 39

 Don't know / not applicable
 23

13.3) Enroll in Direct Deposit of Refunds(Please indicate your interest in using the following features on a HUB Student Center mobile app:)

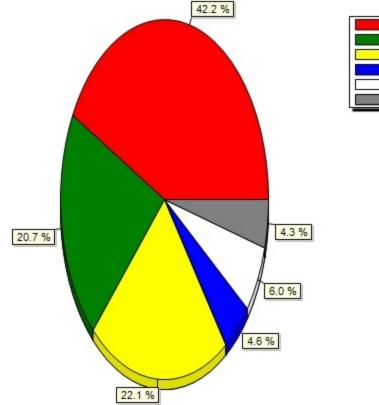

## 13.3) Enroll in Direct Deposit of Refunds (Please indicate your interest in using the following features on

 Very interested
 449

 Somewhat interested
 220

 Neither interested or not interes
 235

 Somewhat not interested
 49

 Not at all interested
 64

 Don't know / not applicable
 46

13.4) Enroll in a Payment Plan(Please indicate your interest in using the following features on a HUB Student Center mobile app:)

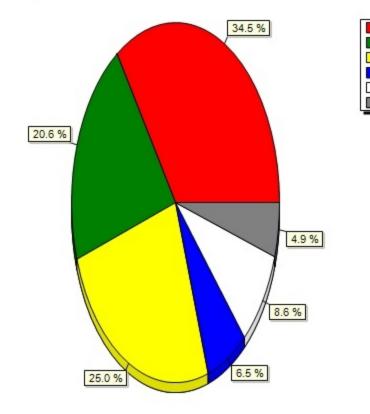

# 13.4) Enroll in a Payment Plan(Please indicate your interest in using the following features on a HUB Stud

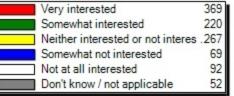

13.5) Designate Authorized Payers(Please indicate your interest in using the following features on a HUB Student Center mobile app:)

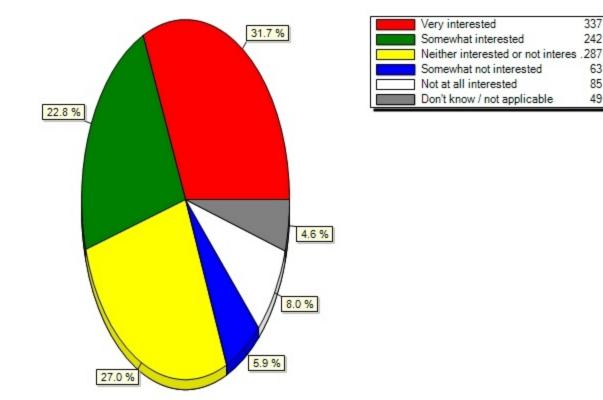

#### 13.5) Designate Authorized Payers (Please indicate your interest in using the following features on a HUB S

13.6) Pay Bill(Please indicate your interest in using the following features on a HUB Student Center mobile app:)

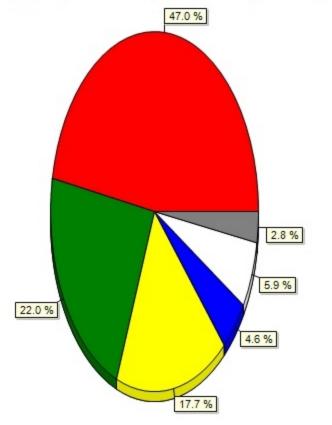

13.6) Pay Bill (Please indicate your interest in using the following features on a HUB Student Center mobil

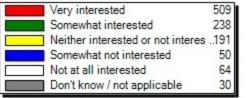

13.7) Update Address(Please indicate your interest in using the following features on a HUB Student Center mobile app:)

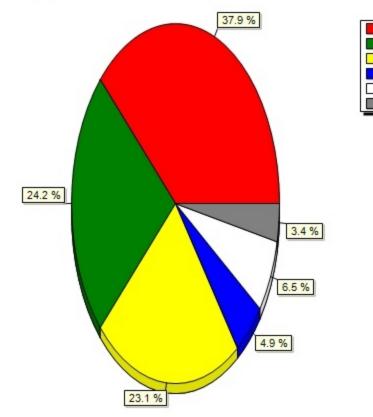

### 13.7) Update Address (Please indicate your interest in using the following features on a HUB Student Center

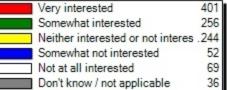

13.8) Update Phone Number(Please indicate your interest in using the following features on a HUB Student Center mobile app:)

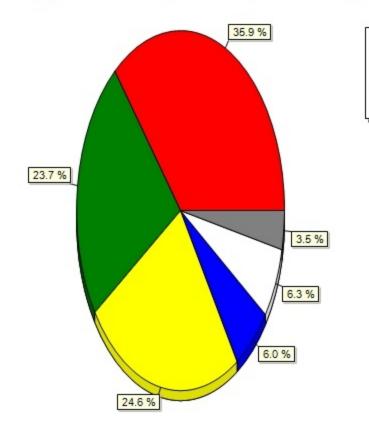

# 13.8) Update Phone Number (Please indicate your interest in using the following features on a HUB Student C

 Very interested
 381

 Somewhat interested
 251

 Neither interested or not interes
 261

 Somewhat not interested
 64

 Not at all interested
 67

 Don't know / not applicable
 37

13.9) View Account Summary(Please indicate your interest in using the following features on a HUB Student Center mobile app:)

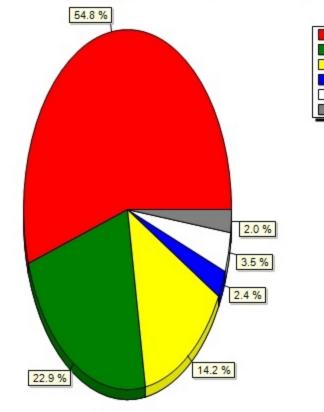

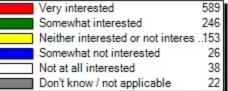

13.10) View Course History(Please indicate your interest in using the following features on a HUB Student Center mobile app:)

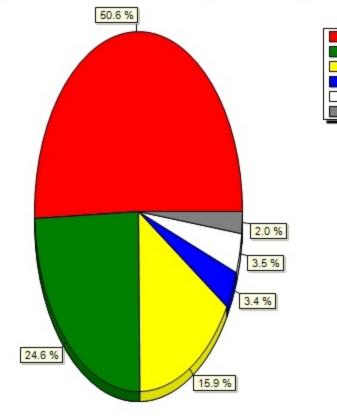

#### 13.10) View Course History(Please indicate your interest in using the following features on a HUB Student

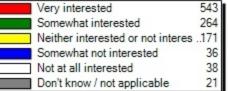

13.11) View Demographic Data(Please indicate your interest in using the following features on a HUB Student Center mobile app:)

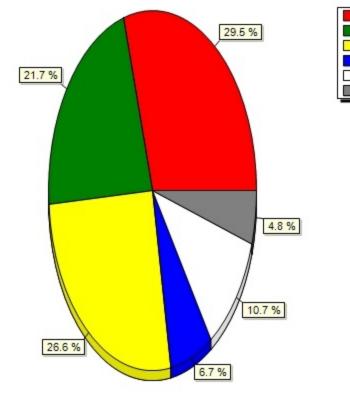

#### 13.11) View Demographic Data(Please indicate your interest in using the following features on a HUB Studen

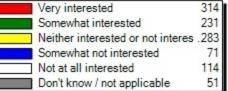

13.12) View Financial Aid(Please indicate your interest in using the following features on a HUB Student Center mobile app:)

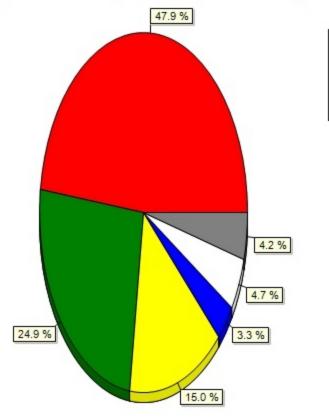

# 13.12) View Financial Aid(Please indicate your interest in using the following features on a HUB Student C

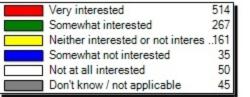

13.13) View Holds(Please indicate your interest in using the following features on a HUB Student Center mobile app:)

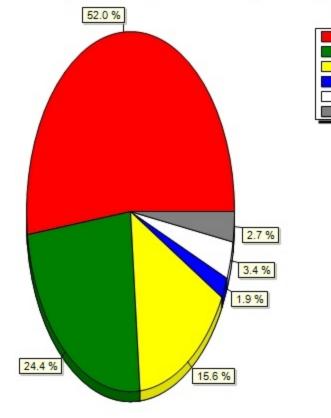

#### 13.13) View Holds (Please indicate your interest in using the following features on a HUB Student Center mo

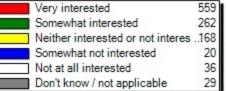

13.14) View My Class Schedule(Please indicate your interest in using the following features on a HUB Student Center mobile app:)

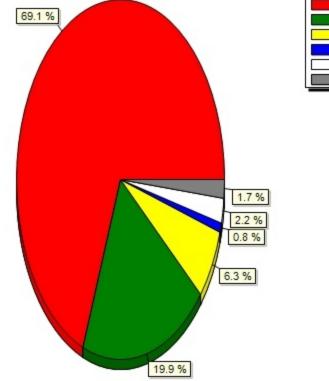

13.14) View My Class Schedule(Please indicate your interest in using the following features on a HUB Stude

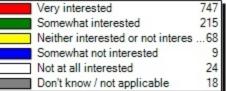

13.15) View eBill(Please indicate your interest in using the following features on a HUB Student Center mobile app:)

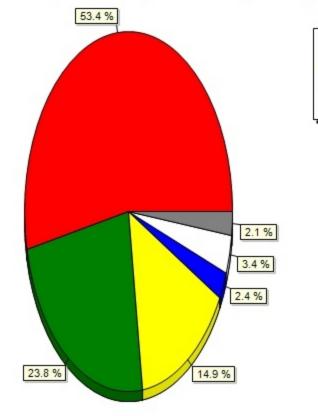

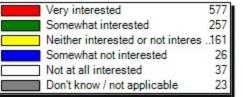

13.16) View My Grades(Please indicate your interest in using the following features on a HUB Student Center mobile app:)

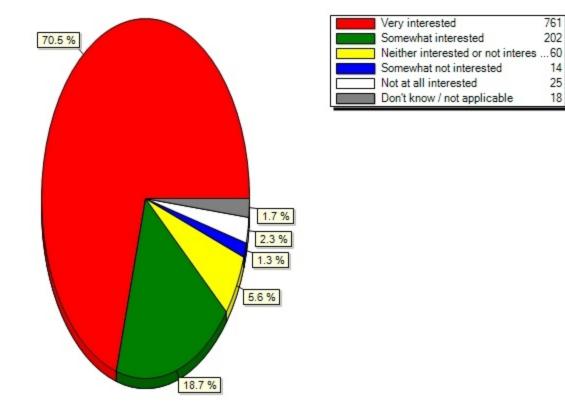

13.16) View My Grades (Please indicate your interest in using the following features on a HUB Student Cente

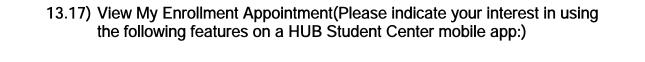

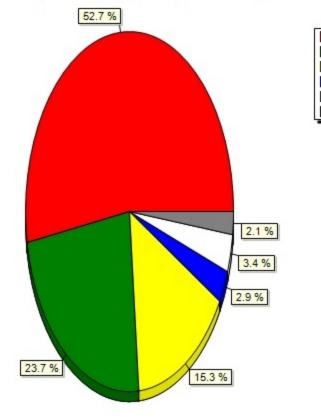

#### 13.17) View My Enrollment Appointment(Please indicate your interest in using the following features on a H

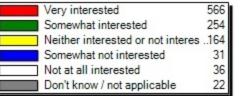

13.18) View To Do List(Please indicate your interest in using the following features on a HUB Student Center mobile app:)

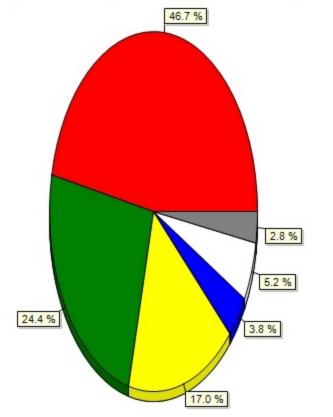

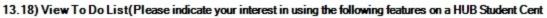

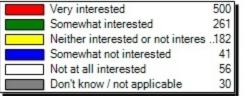

13.19) Other (include in comments)(Please indicate your interest in using the following features on a HUB Student Center mobile app:)

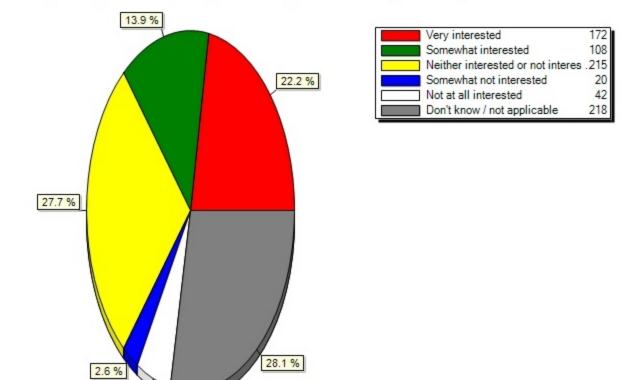

#### 13.19) Other (include in comments)(Please indicate your interest in using the following features on a HUB

14) Have you signed up for UB Alert at emergency.buffalo.edu to receive text or email messages in case of a campus emergency?

5.4 %

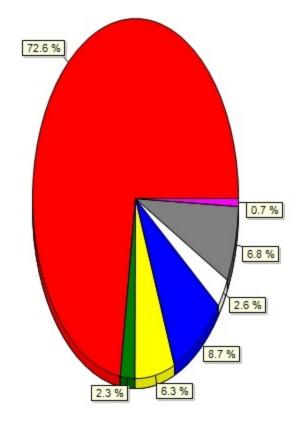

14) Have you signed up for UB Alert at emergency.buffalo.edu to receive text or email messages in case of

| Yes                               | 825 |
|-----------------------------------|-----|
| I tried, but the sign-up process  | 26  |
| I didn't know about it            | 71  |
| Not yet, but I intend to          | 99  |
| Yes, but I don't receive texts, s | 30  |
| No, I do not intend to sign up fo | 77  |
| Other                             | 8   |

Other Responses:

| Yes, I signed up for texts but get email |
|------------------------------------------|
| think I did then cancelled do to disple  |
| I signed up after seeing this survey.    |
| I get notifications 20 mins after everyo |
| didn't know about it, will sign up ASAP  |
| Not sure I receive emails but not text   |
| I don't recall.                          |
| hello                                    |
| Yes, but I rarely get updates            |

15) From the choices below, please rank order the most likely source of help when you need assistance with technology (with #1 being your first choice, #9 being your last).

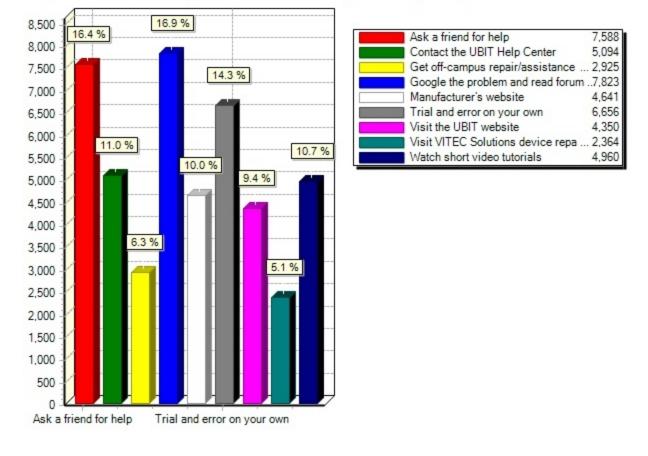

15) From the choices below, please rank order the most likely source of help when you need assistance with

16) What type of technology help have you needed during the past year? (Select all that apply.)

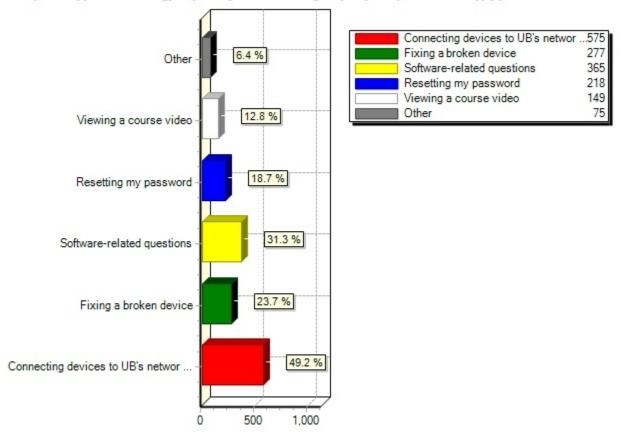

#### 16) What type of technology help have you needed during the past year? (Select all that apply.)

# Other Responses:

| none        |
|-------------|
| none        |
| new student |
| none        |

| searching people                         |
|------------------------------------------|
| none                                     |
| CONNECTING TO WIFI                       |
| Didn't need any help                     |
| printing was a big issue                 |
| None                                     |
| Did not need help.                       |
| none                                     |
| None                                     |
| none                                     |
| none                                     |
| none                                     |
| Spot on the screen (pixels messed up)    |
| nothing                                  |
| connecting game systems to UB Gaming     |
| none                                     |
| Printing at UB from my personal computer |
| non                                      |
| none, really                             |
| None, I can do all of these things       |
| Turning Tables Clicker                   |
| Cracked iphone screen                    |
| Fixing UB person number issue            |
| Buying a new laptop                      |
| I have not needed help.                  |
| Faulty Wifi                              |
| None.                                    |
| none                                     |
| None                                     |
| None                                     |
| sound not,,, no assistance offered."ours |
| n/a                                      |
| None                                     |
| Map a UBLearns network drive             |
| none                                     |
| none                                     |

| None                                    |
|-----------------------------------------|
| none                                    |
| none                                    |
| Turningpoint Technologies               |
| None                                    |
| none                                    |
| did not experience an issue yet         |
| none                                    |
| hello                                   |
| Connecting my laptop to the printer     |
| none                                    |
| None                                    |
| none                                    |
| none really                             |
| None                                    |
| none                                    |
| None                                    |
| none                                    |
| none                                    |
| I want access to all these thing 24/7   |
| None                                    |
| none in past year; password 2 years ago |
| NONE                                    |
| Printing                                |
| connecting TV to the Wifi               |
| no help needed                          |
| none                                    |
| None                                    |
| None                                    |
| nothing so far                          |
| Haven't needed help                     |
| None, computer science major            |
| None                                    |
| None                                    |
| wifi connecting                         |
| none                                    |

17) What apps or tools do you use to collaborate with your instructors and other students on campus, either one-on-one or in groups? (Select all that apply).

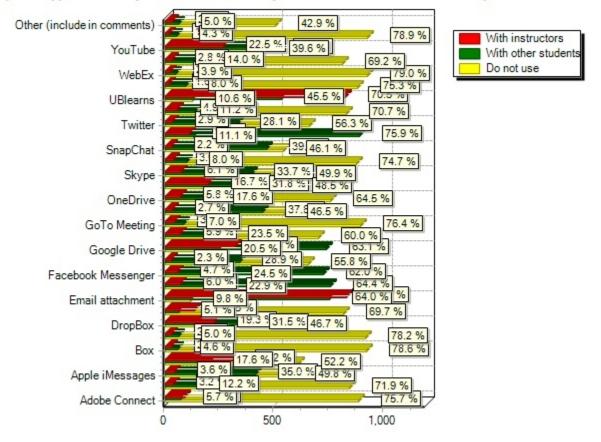

17) What apps or tools do you use to collaborate with your instructors and other students on campus, eithe

Comment Responses:

| LinkedIn                                 |
|------------------------------------------|
| Group Me; Whats Up                       |
| Phone Calls                              |
| turning point clickers                   |
| used fb w/ TAs/students for a class      |
| groupme                                  |
| ТорНАТ                                   |
| Google Docs                              |
| Flashdrives                              |
| I use LINE which is similar to WeChat.   |
| Piazza.com                               |
| UB Learns Discussion Board/Forum         |
| Doodle Poll                              |
| Top Hat                                  |
| GroupMe                                  |
| Connect                                  |
| Whatsapp                                 |
| None                                     |
| GroupMe                                  |
| Wikispace                                |
| snapchat has a little c have respect     |
| Canvas                                   |
| GroupMe App                              |
| whatsapp                                 |
| Piazza app (dicsussion board)            |
| Google Doc                               |
| WhatsApp                                 |
| buffalo email                            |
| tophat                                   |
| piazza                                   |
| Groupme                                  |
| lexisnexus, westlaw                      |
| GroupMe for group chat among lab groups  |
| myspace and all the other froms of socia |
| UBmail message threads                   |

| Whatsapp                               |
|----------------------------------------|
| Piazza (with instructors) and Whatsapp |
| Whatsapp                               |
| GroupMe                                |
| N/A                                    |
| piazza, github, doodle, groupme        |
| GroupMe                                |
| llrn                                   |
| Tophat                                 |
| Whatsapp                               |
| e-mail                                 |

17.1) Adobe Connect(What apps or tools do you use to collaborate with your instructors and other students on campus, either one-on-one or in groups? (Select all that apply).)

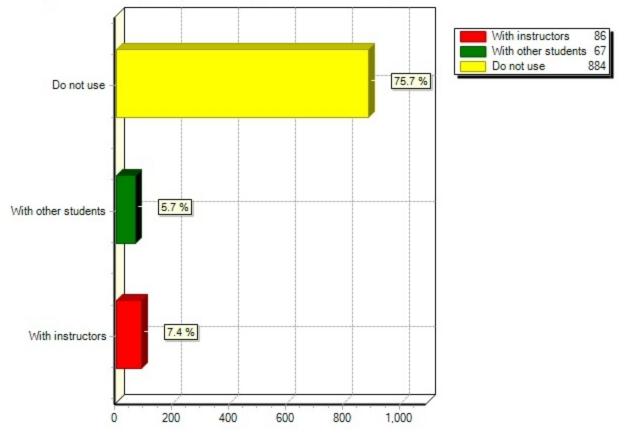

#### 17.1) Adobe Connect(What apps or tools do you use to collaborate with your instructors and other students

17.2) Apple iCloud(What apps or tools do you use to collaborate with your instructors and other students on campus, either one-on-one or in groups? (Select all that apply).)

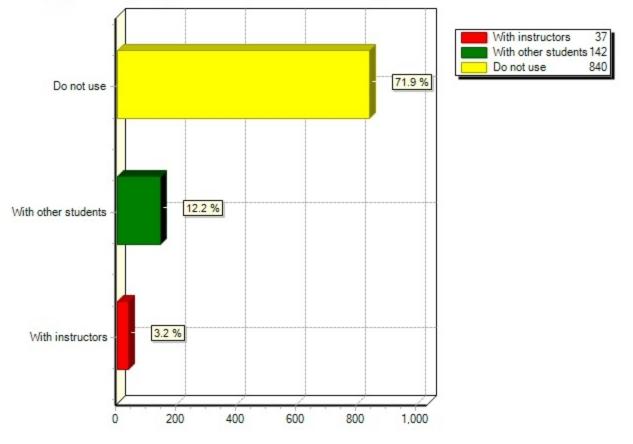

17.2) Apple iCloud (What apps or tools do you use to collaborate with your instructors and other students o

17.3) Apple iMessages(What apps or tools do you use to collaborate with your instructors and other students on campus, either one-on-one or in groups? (Select all that apply).)

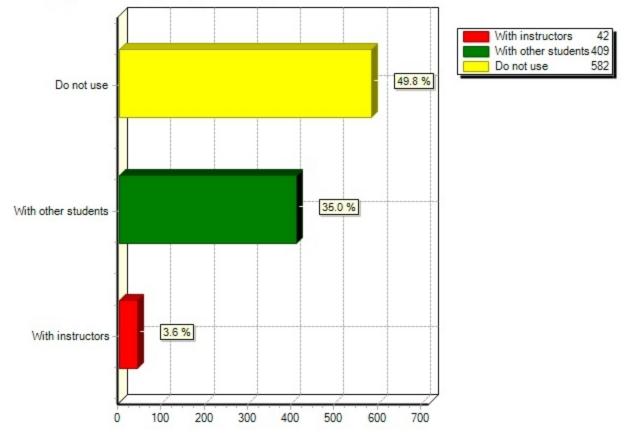

# 17.3) Apple i Messages (What apps or tools do you use to collaborate with your instructors and other student

17.4) Blackboard Collaborate(What apps or tools do you use to collaborate with your instructors and other students on campus, either one-on-one or in groups? (Select all that apply).)

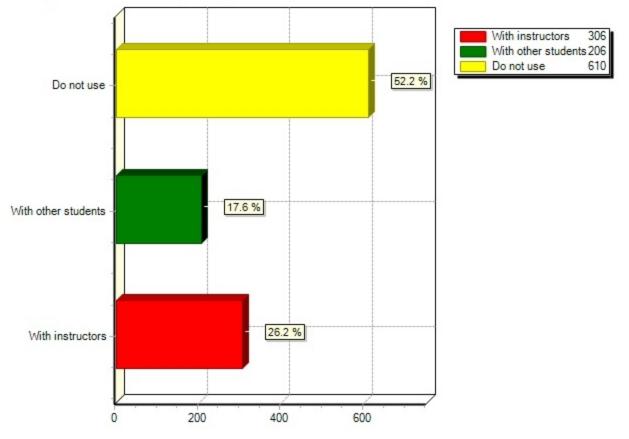

### 17.4) Blackboard Collaborate(What apps or tools do you use to collaborate with your instructors and other

17.5) Box(What apps or tools do you use to collaborate with your instructors and other students on campus, either one-on-one or in groups? (Select all that apply).)

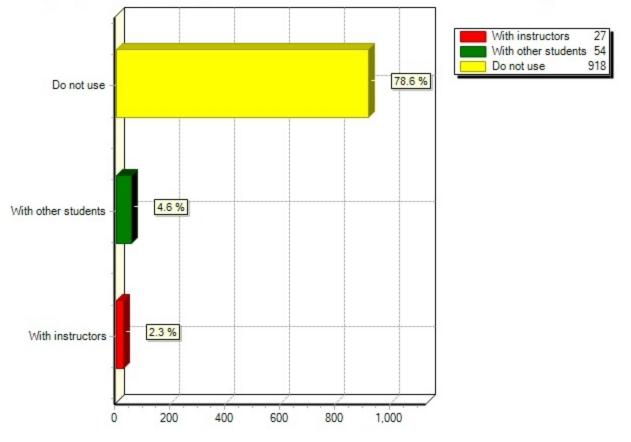

17.5) Box(What apps or tools do you use to collaborate with your instructors and other students on campus,

17.6) Cisco VoIP UB phones(What apps or tools do you use to collaborate with your instructors and other students on campus, either one-on-one or in groups? (Select all that apply).)

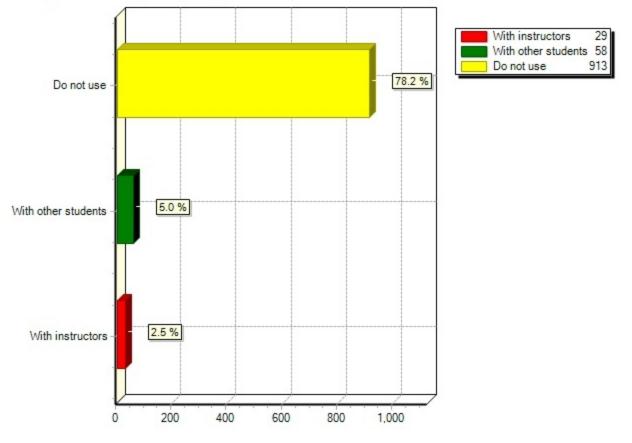

17.6) Cisco VoIP UB phones(What apps or tools do you use to collaborate with your instructors and other st

17.7) DropBox(What apps or tools do you use to collaborate with your instructors and other students on campus, either one-on-one or in groups? (Select all that apply).)

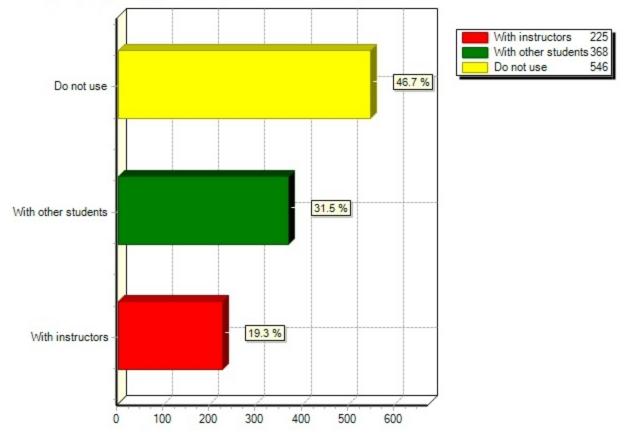

17.7) DropBox(What apps or tools do you use to collaborate with your instructors and other students on cam

17.8) Echo360(What apps or tools do you use to collaborate with your instructors and other students on campus, either one-on-one or in groups? (Select all that apply).)

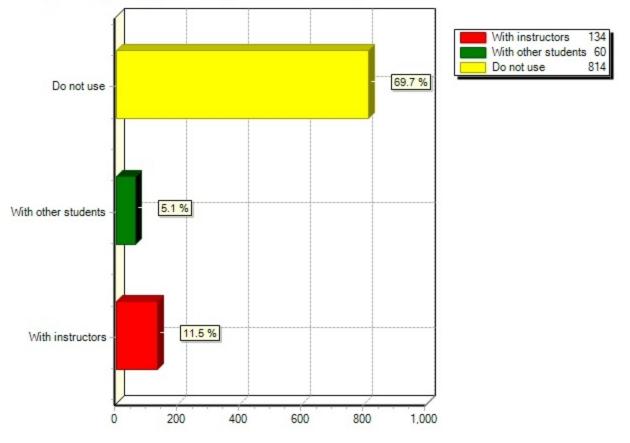

#### 17.8) Echo360(What apps or tools do you use to collaborate with your instructors and other students on cam

17.9) Email attachment(What apps or tools do you use to collaborate with your instructors and other students on campus, either one-on-one or in groups? (Select all that apply).)

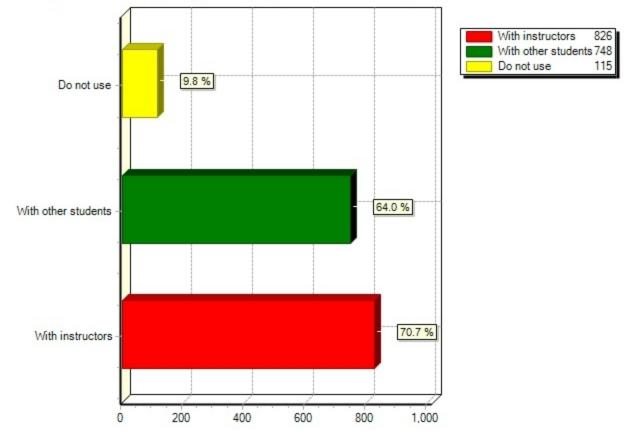

#### 17.9) Email attachment(What apps or tools do you use to collaborate with your instructors and other studen

17.10) Facebook(What apps or tools do you use to collaborate with your instructors and other students on campus, either one-on-one or in groups? (Select all that apply).)

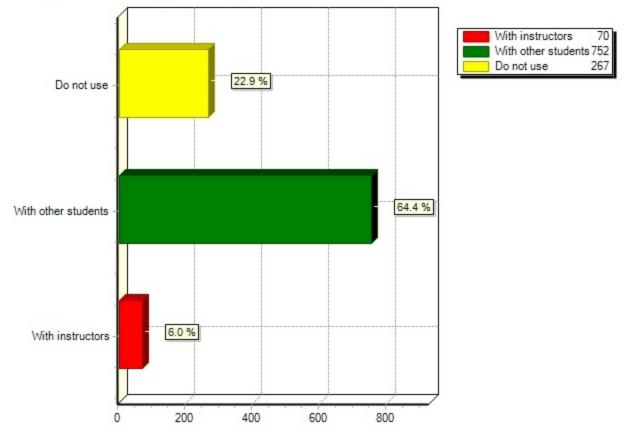

17.10) Facebook (What apps or tools do you use to collaborate with your instructors and other students on c

17.11) Facebook Messenger(What apps or tools do you use to collaborate with your instructors and other students on campus, either one-on-one or in groups? (Select all that apply).)

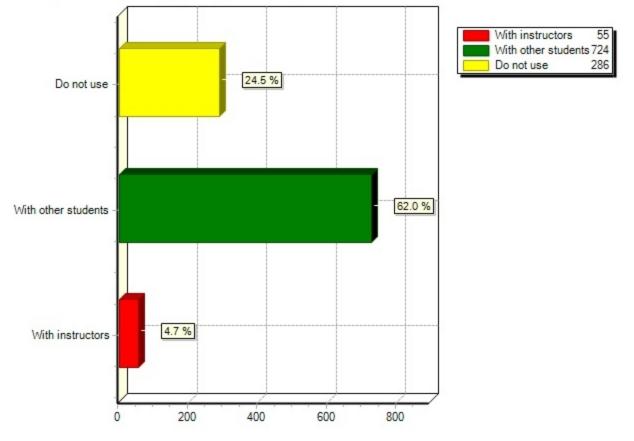

# 17.11) Facebook Messenger(What apps or tools do you use to collaborate with your instructors and other stu

17.12) Facetime(What apps or tools do you use to collaborate with your instructors and other students on campus, either one-on-one or in groups? (Select all that apply).)

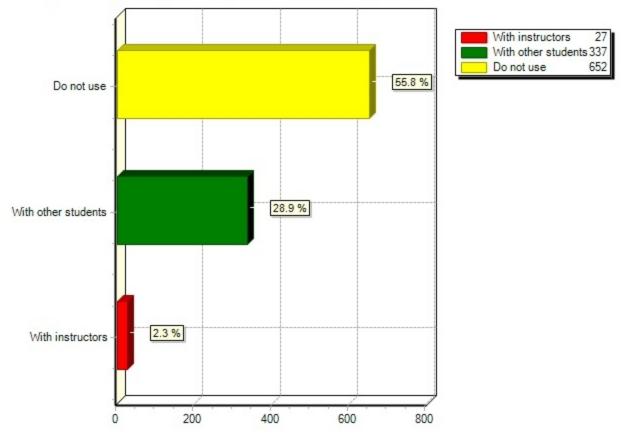

#### 17.12) Facetime(What apps or tools do you use to collaborate with your instructors and other students on c

17.13) Google Drive(What apps or tools do you use to collaborate with your instructors and other students on campus, either one-on-one or in groups? (Select all that apply).)

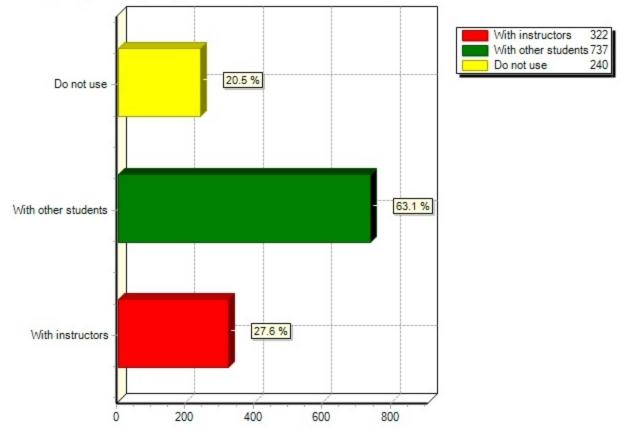

# 17.13) Google Drive(What apps or tools do you use to collaborate with your instructors and other students

17.14) Google Hangouts(What apps or tools do you use to collaborate with your instructors and other students on campus, either one-on-one or in groups? (Select all that apply).)

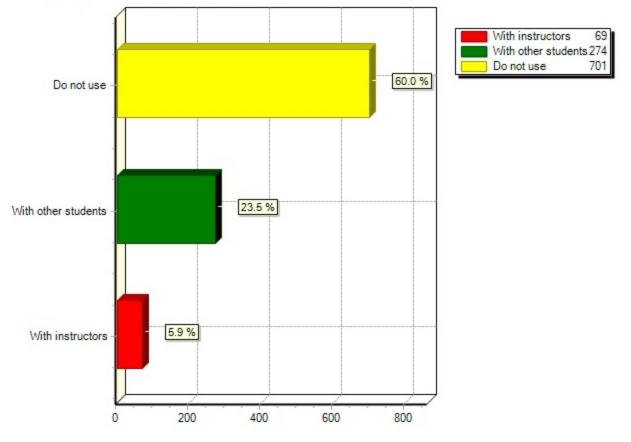

# 17.14) Google Hangouts(What apps or tools do you use to collaborate with your instructors and other studen

17.15) GoTo Meeting(What apps or tools do you use to collaborate with your instructors and other students on campus, either one-on-one or in groups? (Select all that apply).)

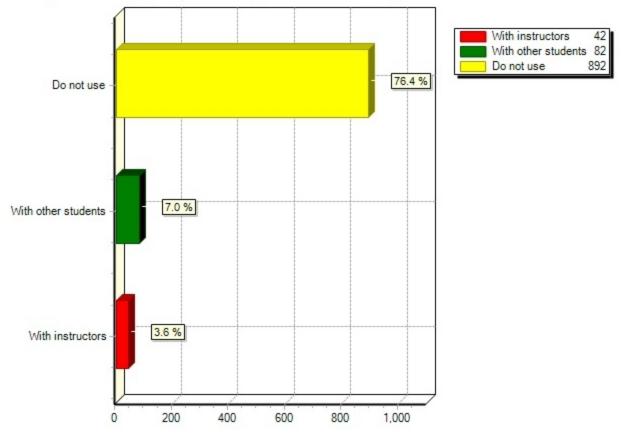

17.15) GoTo Meeting (What apps or tools do you use to collaborate with your instructors and other students

17.16) Instagram(What apps or tools do you use to collaborate with your instructors and other students on campus, either one-on-one or in groups? (Select all that apply).)

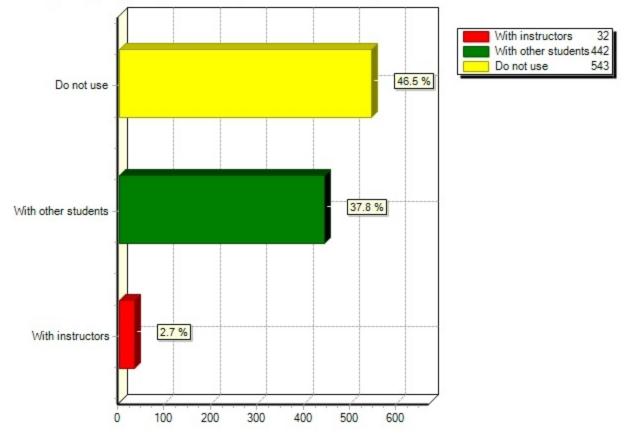

17.16) Instagram(What apps or tools do you use to collaborate with your instructors and other students on

17.17) OneDrive(What apps or tools do you use to collaborate with your instructors and other students on campus, either one-on-one or in groups? (Select all that apply).)

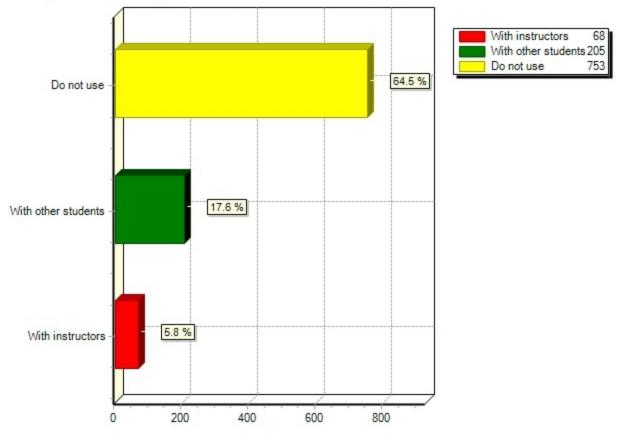

# 17.17) OneDrive(What apps or tools do you use to collaborate with your instructors and other students on c

17.18) Scan to email / storage(What apps or tools do you use to collaborate with your instructors and other students on campus, either one-on-one or in groups? (Select all that apply).)

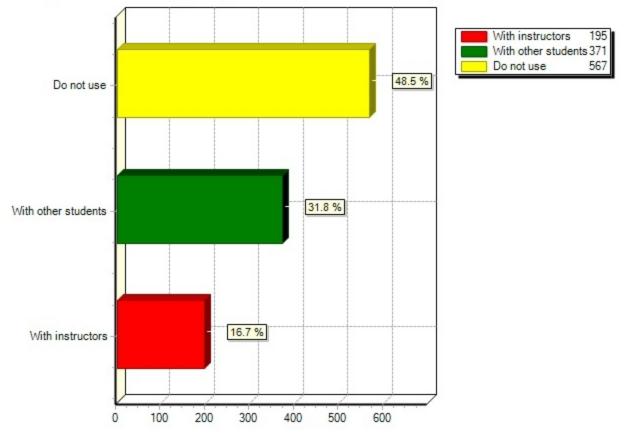

17.18) Scan to email / storage(What apps or tools do you use to collaborate with your instructors and othe

17.19) Skype(What apps or tools do you use to collaborate with your instructors and other students on campus, either one-on-one or in groups? (Select all that apply).)

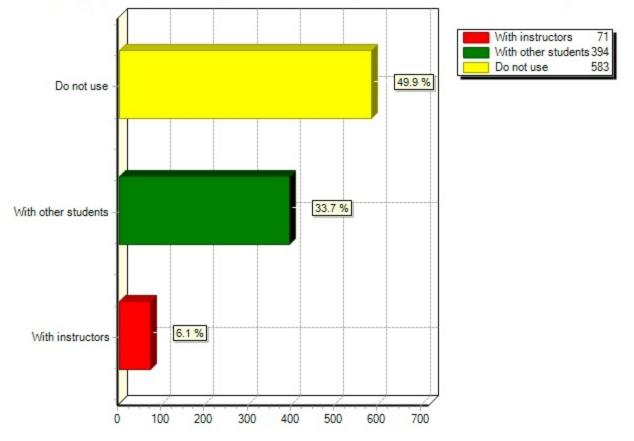

17.19) Skype(What apps or tools do you use to collaborate with your instructors and other students on camp

17.20) Skype for Business (formerly Lync)(What apps or tools do you use to collaborate with your instructors and other students on campus, either one-on-one or in groups? (Select all that apply).)

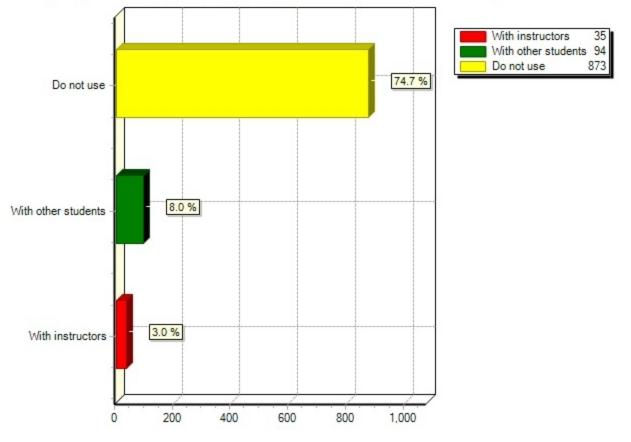

17.20) Skype for Business (formerly Lync)(What apps or tools do you use to collaborate with your instructo

17.21) SnapChat(What apps or tools do you use to collaborate with your instructors and other students on campus, either one-on-one or in groups? (Select all that apply).)

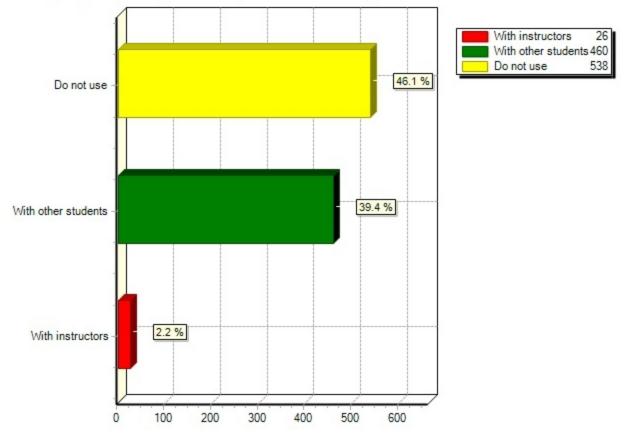

17.21) SnapChat(What apps or tools do you use to collaborate with your instructors and other students on c

17.22) Text messaging(What apps or tools do you use to collaborate with your instructors and other students on campus, either one-on-one or in groups? (Select all that apply).)

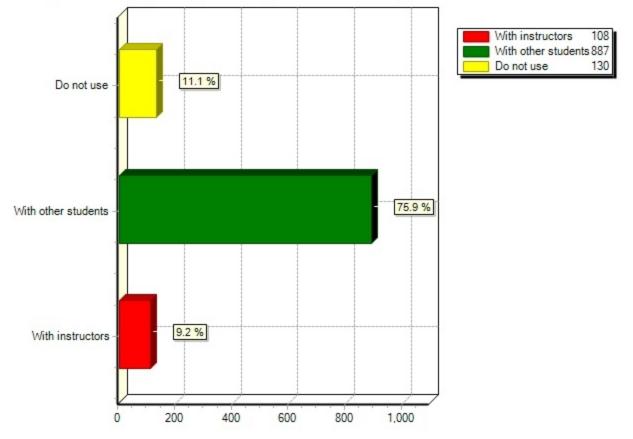

17.22) Text messaging(What apps or tools do you use to collaborate with your instructors and other student

17.23) Twitter(What apps or tools do you use to collaborate with your instructors and other students on campus, either one-on-one or in groups? (Select all that apply).)

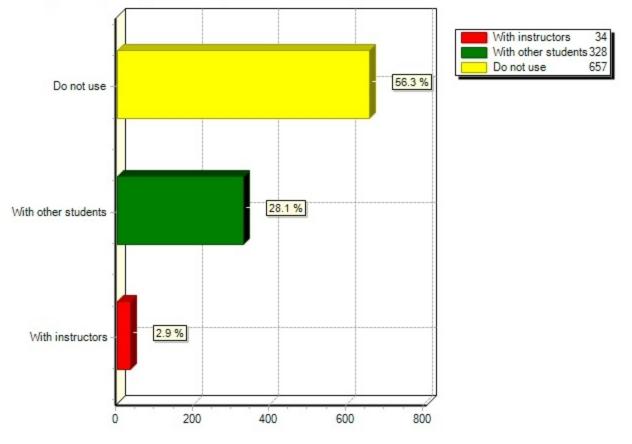

17.23) Twitter(What apps or tools do you use to collaborate with your instructors and other students on ca

17.24) UBfs My Files(What apps or tools do you use to collaborate with your instructors and other students on campus, either one-on-one or in groups? (Select all that apply).)

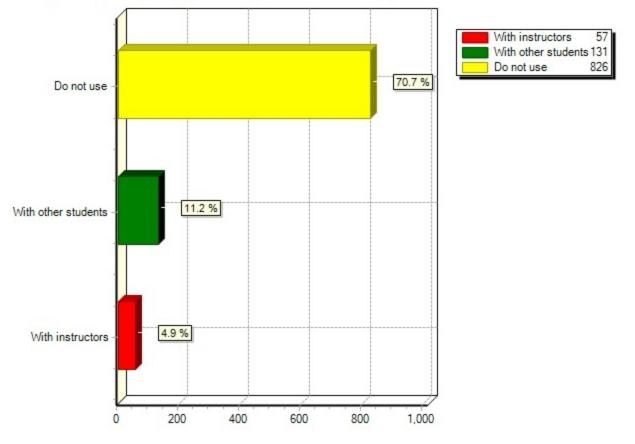

17.24) UBfs My Files (What apps or tools do you use to collaborate with your instructors and other students

17.25) UBlearns(What apps or tools do you use to collaborate with your instructors and other students on campus, either one-on-one or in groups? (Select all that apply).)

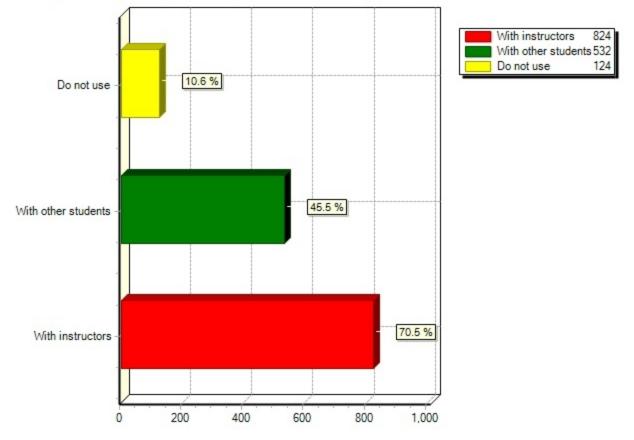

## 17.25) UBlearns (What apps or tools do you use to collaborate with your instructors and other students on c

17.26) Viber(What apps or tools do you use to collaborate with your instructors and other students on campus, either one-on-one or in groups? (Select all that apply).)

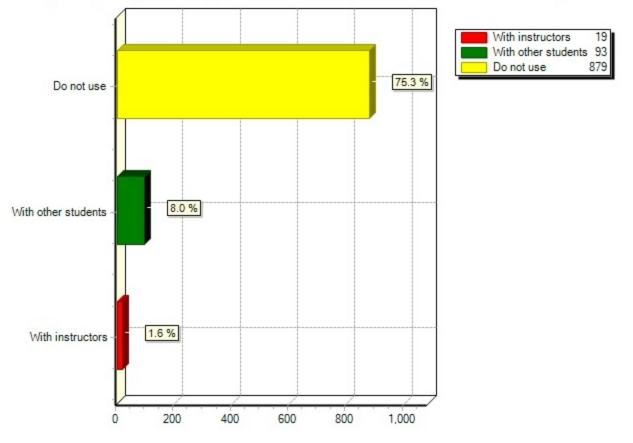

17.26) Viber(What apps or tools do you use to collaborate with your instructors and other students on camp

17.27) WebEx(What apps or tools do you use to collaborate with your instructors and other students on campus, either one-on-one or in groups? (Select all that apply).)

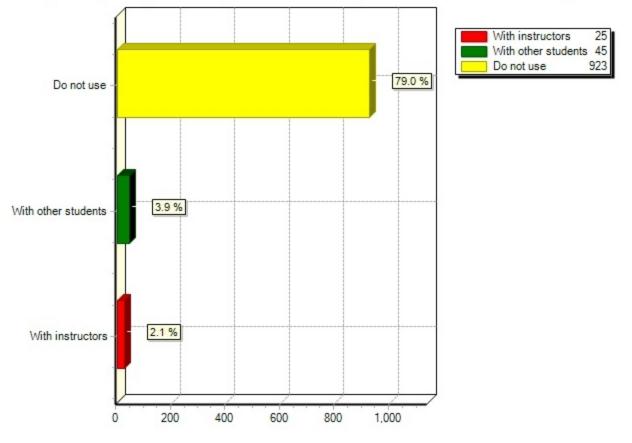

17.27) WebEx(What apps or tools do you use to collaborate with your instructors and other students on camp

17.28) WeChat(What apps or tools do you use to collaborate with your instructors and other students on campus, either one-on-one or in groups? (Select all that apply).)

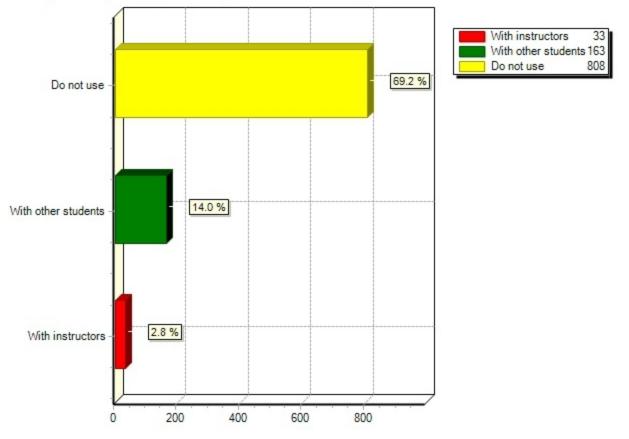

17.28) WeChat(What apps or tools do you use to collaborate with your instructors and other students on cam

17.29) YouTube(What apps or tools do you use to collaborate with your instructors and other students on campus, either one-on-one or in groups? (Select all that apply).)

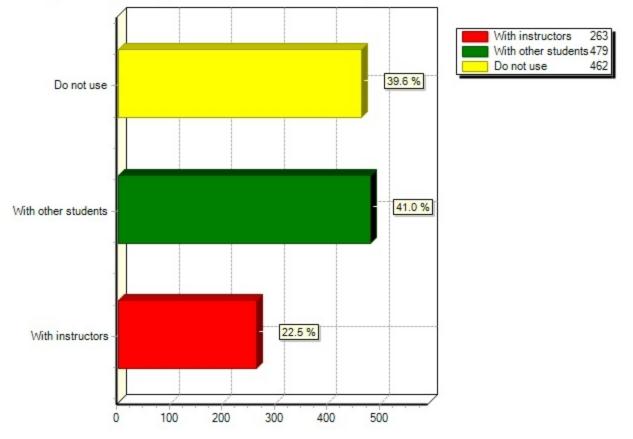

## 17.29) YouTube(What apps or tools do you use to collaborate with your instructors and other students on ca

17.30) Zoom(What apps or tools do you use to collaborate with your instructors and other students on campus, either one-on-one or in groups? (Select all that apply).)

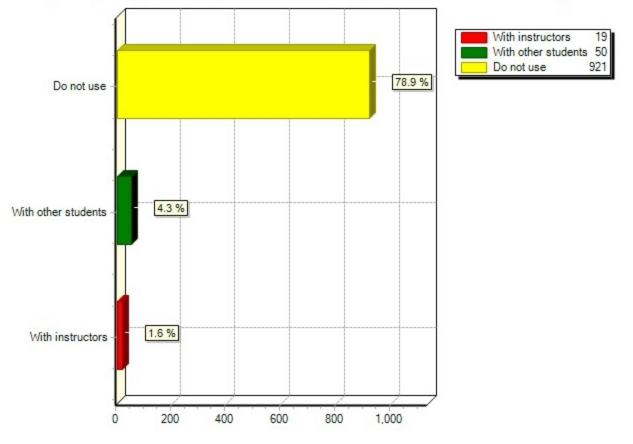

17.30) Zoom(What apps or tools do you use to collaborate with your instructors and other students on campu

17.31) Other (include in comments)(What apps or tools do you use to collaborate with your instructors and other students on campus, either one-on-one or in groups? (Select all that apply).)

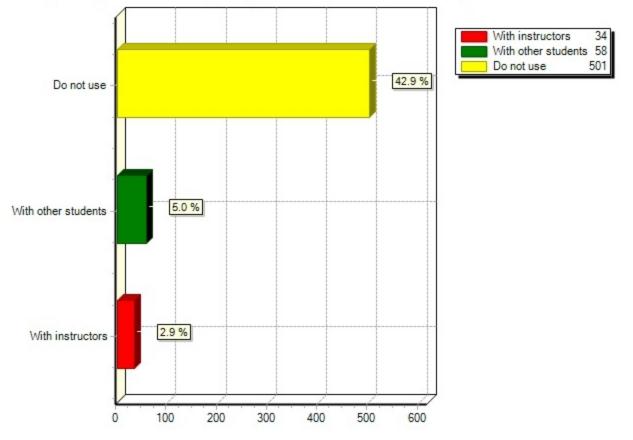

# 17.31) Other (include in comments) (What apps or tools do you use to collaborate with your instructors and

18) From the list of services below, please indicate your level of satisfaction with each:

|             | Very<br>satisfied | Somewhat satisfied |       | Somewhat<br>dissatisfied | Very      | Don't<br>know / not<br>applicable |
|-------------|-------------------|--------------------|-------|--------------------------|-----------|-----------------------------------|
| Buffalo.edu | 29.9%             | 35.4%              | 24.4% | 2.9% (31)                | 2.0% (21) | 5.4% (58)                         |

| website                                                             | (320)          | (379)          | (261)          |           |           |                |
|---------------------------------------------------------------------|----------------|----------------|----------------|-----------|-----------|----------------|
| Charge + Lock<br>Station in<br>Lockwood Cybrary                     | 18.8%<br>(200) | 19.2%<br>(205) | 22.7%<br>(242) | 3.5% (37) | 3.2% (34) | 32.6%<br>(348) |
| UBIT Help Center                                                    | 19.2%<br>(204) | 27.4%<br>(291) | 26.5%<br>(282) | 3.5% (37) | 2.5% (27) | 20.9%<br>(222) |
| Echo360 course capture/recordings                                   | 12.6%<br>(132) | 17.5%<br>(184) | 22.4%<br>(235) | 3.9% (41) | 2.7% (28) | 41.0%<br>(431) |
| Endnote citation<br>management<br>software                          | 13.5%<br>(142) | 14.9%<br>(157) | 27.4%<br>(289) | 1.9% (20) | 1.1% (12) | 41.2%<br>(435) |
| HUB Student<br>Center                                               | 32.7%<br>(351) | 37.2%<br>(400) | 16.1%<br>(173) | 8.3% (89) | 3.3% (35) | 2.5% (27)      |
| UB Libraries<br>resources<br>(databases,<br>e-books,<br>e-journals) | 28.8%<br>(305) | 30.7%<br>(325) | 23.4%<br>(248) | 3.1% (33) | 2.3% (24) | 11.7%<br>(124) |
| UB Libraries<br>website                                             | 25.6%<br>(274) | 30.1%<br>(322) | 26.8%<br>(287) | 2.9% (31) | 1.6% (17) | 13.0%<br>(139) |
| Mobile device<br>support                                            | 15.9%<br>(169) | 21.2%<br>(226) | 26.9%<br>(286) | 6.3% (67) | 2.9% (31) | 26.8%<br>(285) |
| MyUB                                                                | 38.7%<br>(417) | 38.1%<br>(410) | 14.9%<br>(161) | 4.5% (49) | 1.5% (16) | 2.2% (24)      |
| My Virtual<br>Computing Lab                                         | 14.3%<br>(152) | 18.9%<br>(201) | 24.7%<br>(263) | 4.1% (44) | 2.3% (24) | 35.7%<br>(380) |
| Public printing<br>(iprint)                                         | 25.4%<br>(270) | 32.5%<br>(346) | 18.3%<br>(194) | 7.3% (78) | 4.0% (43) | 12.4%<br>(132) |
| Public<br>workstations                                              | 19.7%<br>(209) | 31.7%<br>(336) | 24.0%<br>(254) | 6.0% (64) | 3.2% (34) | 15.4%<br>(163) |
| Remote printing (iprint anywhere)                                   | 16.1%<br>(172) | 19.7%<br>(210) | 20.8%<br>(222) | 7.5% (80) | 6.8% (72) | 29.1%<br>(310) |
| Streaming videos<br>from UB Libraries                               | 16.1%<br>(171) | 19.3%<br>(205) | 26.2%<br>(278) | 3.6% (38) | 1.4% (15) | 33.4%<br>(355) |
| Software<br>downloads from<br>UBIT                                  | 35.7%<br>(382) | 29.7%<br>(318) | 16.9%<br>(181) | 3.7% (40) | 1.6% (17) | 12.3%<br>(132) |
| UBclicks                                                            | 10.6%<br>(112) | 12.9%<br>(137) | 26.1%<br>(276) | 2.5% (26) | 1.8% (19) | 46.2%<br>(489) |
| UBfs My Files                                                       | 14.0%<br>(148) | 15.8%<br>(167) | 26.6%<br>(281) | 3.0% (32) | 1.5% (16) | 39.1%<br>(413) |

| UBITName<br>Manager             | 18.6%<br>(197) | 19.5%<br>(206) | 26.7%<br>(283) | 2.2% (23)      | 1.4% (15)      | 31.6%<br>(334) |
|---------------------------------|----------------|----------------|----------------|----------------|----------------|----------------|
| UBIT Website                    | 28.4%<br>(302) | 31.5%<br>(335) | 24.2%<br>(257) | 3.1% (33)      | 1.9% (20)      | 10.9%<br>(116) |
| UBlearns                        | 40.1%<br>(434) | 39.1%<br>(423) | 12.8%<br>(138) | 4.2% (45)      | 1.7% (18)      | 2.1% (23)      |
| UBLinked                        | 17.7%<br>(188) | 21.3%<br>(226) | 26.7%<br>(284) | 4.8% (51)      | 3.0% (32)      | 26.5%<br>(282) |
| UB Mobile                       | 21.1%<br>(225) | 28.0%<br>(298) | 23.2%<br>(247) | 7.6% (81)      | 3.6% (38)      | 16.6%<br>(177) |
| UB social media                 | 13.9%<br>(148) | 22.5%<br>(239) | 30.1%<br>(319) | 3.7% (39)      | 2.0% (21)      | 27.8%<br>(295) |
| Skype for<br>Business           | 9.6%<br>(101)  | 11.7%<br>(123) | 25.4%<br>(267) | 2.1% (22)      | 1.3% (14)      | 50.0%<br>(526) |
| UBmail (powered<br>by Google)   | 48.0%<br>(514) | 34.9%<br>(374) | 10.7%<br>(115) | 2.6% (28)      | 1.0% (11)      | 2.7% (29)      |
| VITEC Solutions computer repair | 10.0%<br>(106) | 12.2%<br>(129) | 25.4%<br>(268) | 2.4% (25)      | 2.8% (30)      | 47.2%<br>(499) |
| Wi-Fi - UB Secure               | 22.6%<br>(244) | 30.6%<br>(330) | 14.3%<br>(154) | 15.8%<br>(170) | 12.8%<br>(138) | 3.9% (42)      |
| Wi-Fi - eduroam                 | 13.7%<br>(145) | 17.8%<br>(189) | 23.6%<br>(250) | 6.4% (68)      | 6.4% (68)      | 32.1%<br>(340) |
| Your personal<br>homepage       | 21.5%<br>(228) | 23.6%<br>(250) | 28.5%<br>(302) | 3.1% (33)      | 2.1% (22)      | 21.3%<br>(226) |

18.1) Buffalo.edu website(From the list of services below, please indicate your level of satisfaction with each:)

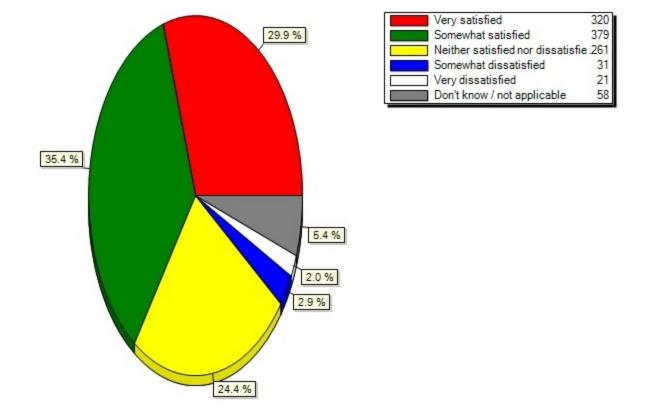

#### 18.1) Buffalo.edu website(From the list of services below, please indicate your level of satisfaction with

18.2) Charge + Lock Station in Lockwood Cybrary(From the list of services below, please indicate your level of satisfaction with each:)

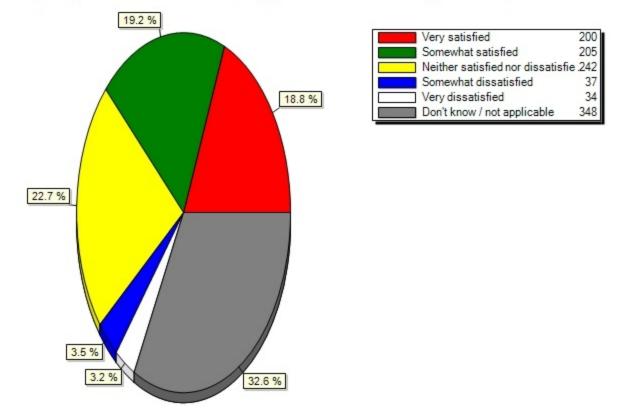

#### 18.2) Charge + Lock Station in Lockwood Cybrary(From the list of services below, please indicate your leve

18.3) UBIT Help Center(From the list of services below, please indicate your level of satisfaction with each:)

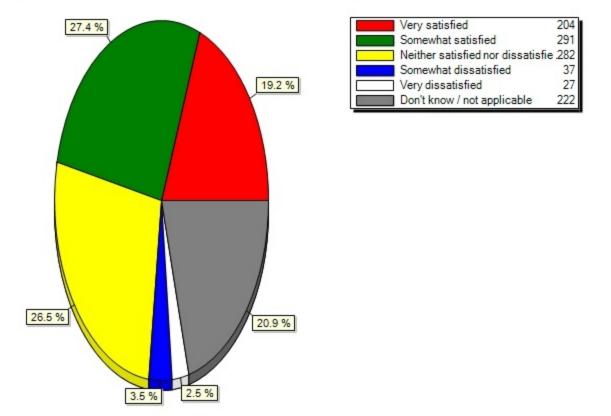

#### 18.3) UBIT Help Center(From the list of services below, please indicate your level of satisfaction with ea

18.4) Echo360 course capture/recordings(From the list of services below, please indicate your level of satisfaction with each:)

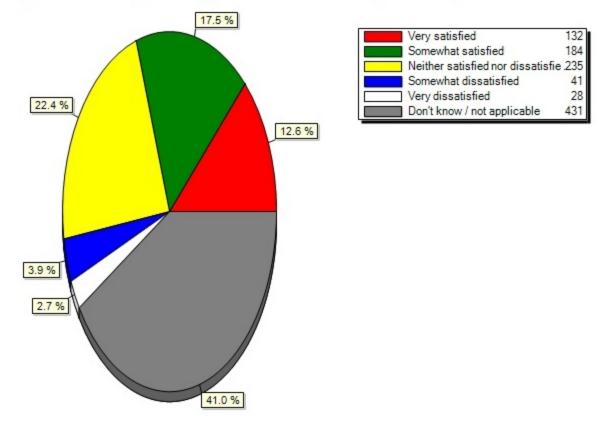

#### 18.4) Echo360 course capture/recordings(From the list of services below, please indicate your level of sat

18.5) Endnote citation management software(From the list of services below, please indicate your level of satisfaction with each:)

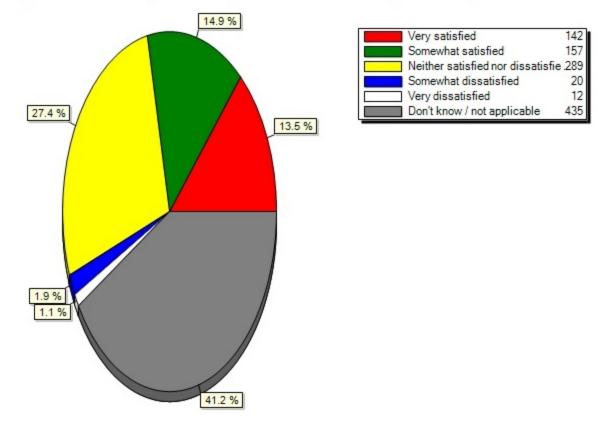

18.5) Endnote citation management software(From the list of services below, please indicate your level of

18.6) HUB Student Center(From the list of services below, please indicate your level of satisfaction with each:)

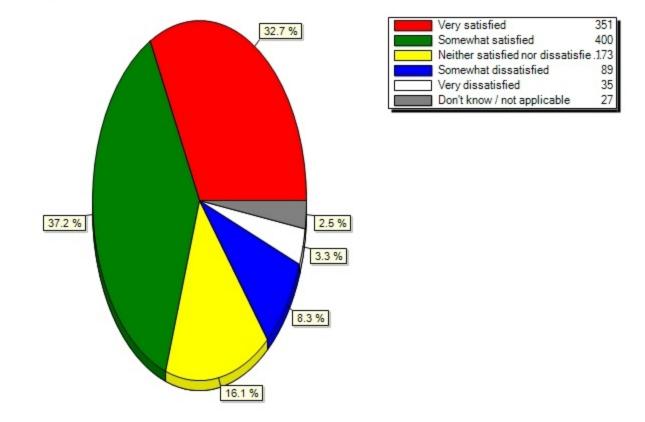

#### 18.6) HUB Student Center(From the list of services below, please indicate your level of satisfaction with

18.7) UB Libraries resources (databases, e-books, e-journals)(From the list of services below, please indicate your level of satisfaction with each:)

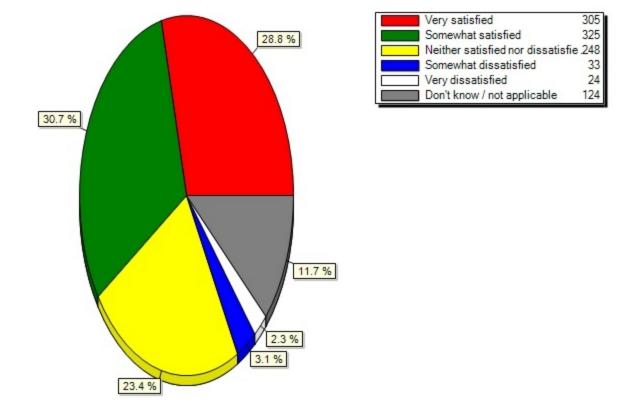

18.7) UB Libraries resources (databases, e-books, e-journals)(From the list of services below, please indi

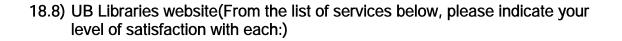

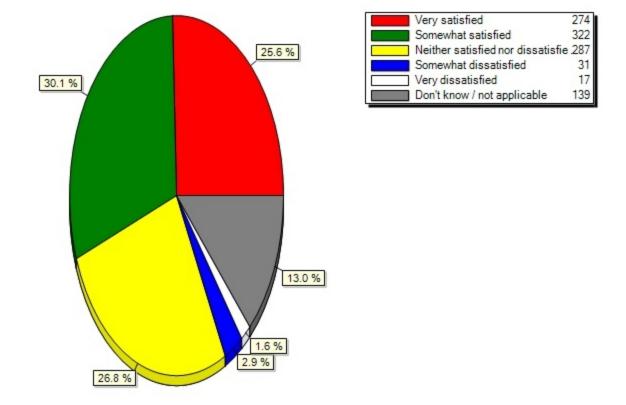

18.8) UB Libraries website(From the list of services below, please indicate your level of satisfaction wit

18.9) Mobile device support(From the list of services below, please indicate your level of satisfaction with each:)

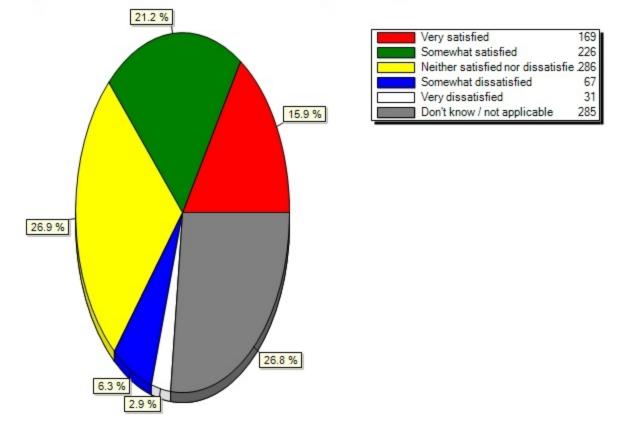

#### 18.9) Mobile device support(From the list of services below, please indicate your level of satisfaction wi

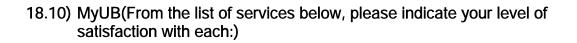

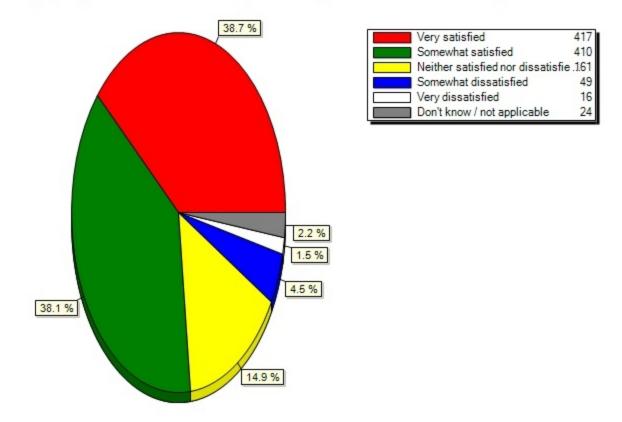

## 18.10) MyUB(From the list of services below, please indicate your level of satisfaction with each:)

18.11) My Virtual Computing Lab(From the list of services below, please indicate your level of satisfaction with each:)

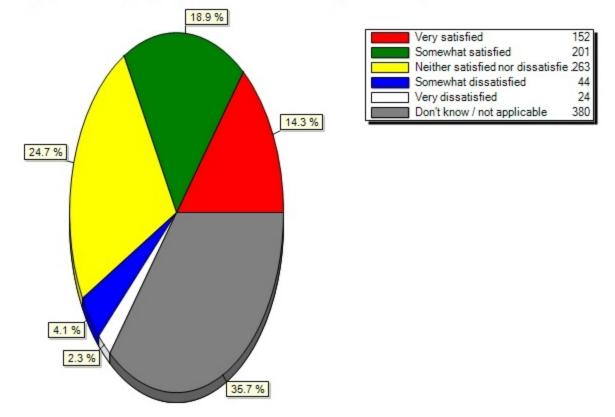

#### 18.11) My Virtual Computing Lab(From the list of services below, please indicate your level of satisfactio

18.12) Public printing (iprint)(From the list of services below, please indicate your level of satisfaction with each:)

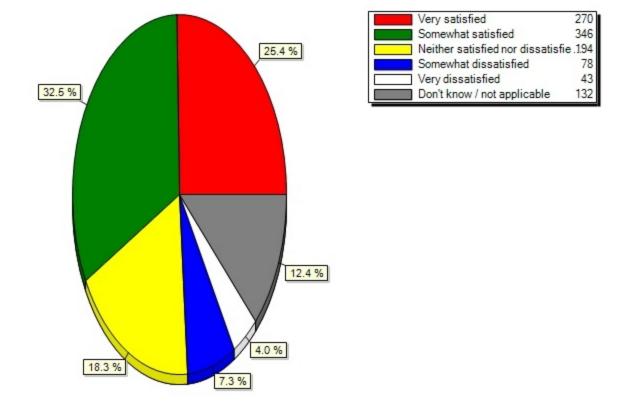

18.12) Public printing (iprint) (From the list of services below, please indicate your level of satisfactio

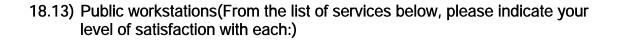

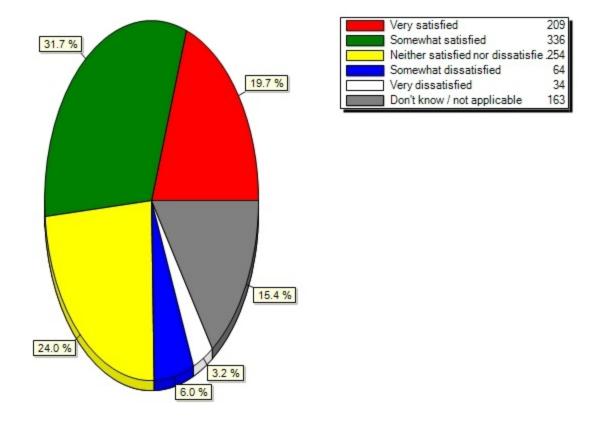

#### 18.13) Public workstations(From the list of services below, please indicate your level of satisfaction wit

18.14) Remote printing (iprint anywhere)(From the list of services below, please indicate your level of satisfaction with each:)

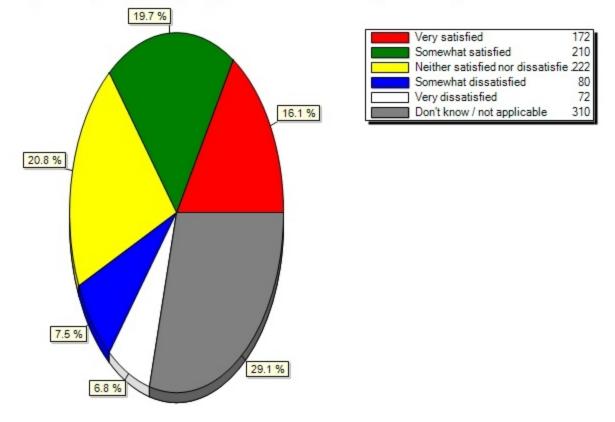

#### 18.14) Remote printing (iprint anywhere)(From the list of services below, please indicate your level of sa

18.15) Streaming videos from UB Libraries(From the list of services below, please indicate your level of satisfaction with each:)

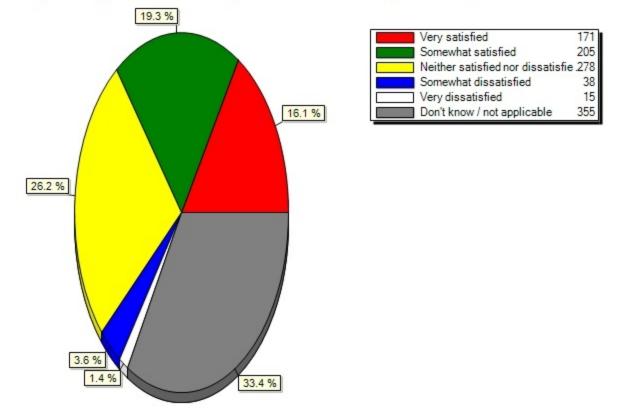

#### 18.15) Streaming videos from UB Libraries (From the list of services below, please indicate your level of s

18.16) Software downloads from UBIT(From the list of services below, please indicate your level of satisfaction with each:)

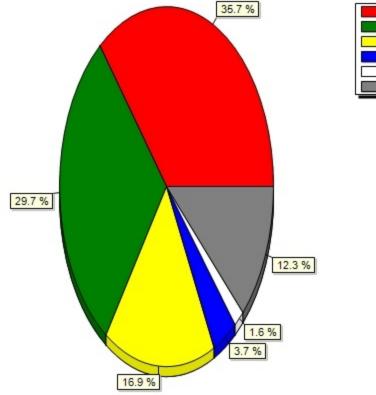

### 18.16) Software downloads from UBIT(From the list of services below, please indicate your level of satisfa

 Very satisfied
 382

 Somewhat satisfied
 318

 Neither satisfied nor dissatisfie .1.81

 Somewhat dissatisfied
 40

 Very dissatisfied
 17

 Don't know / not applicable
 132

18.17) UBclicks(From the list of services below, please indicate your level of satisfaction with each:)

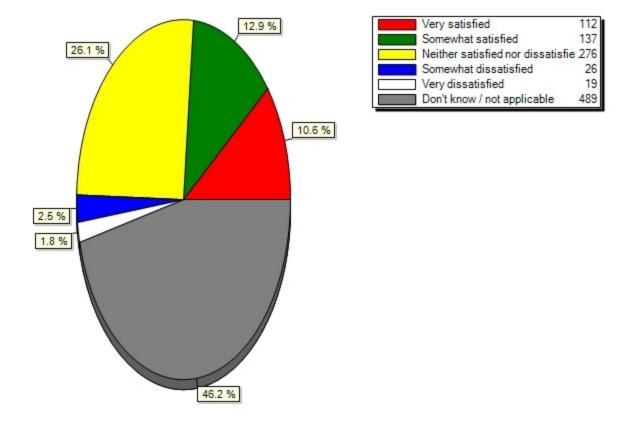

#### 18.17) UBclicks(From the list of services below, please indicate your level of satisfaction with each:)

18.18) UBfs My Files(From the list of services below, please indicate your level of satisfaction with each:)

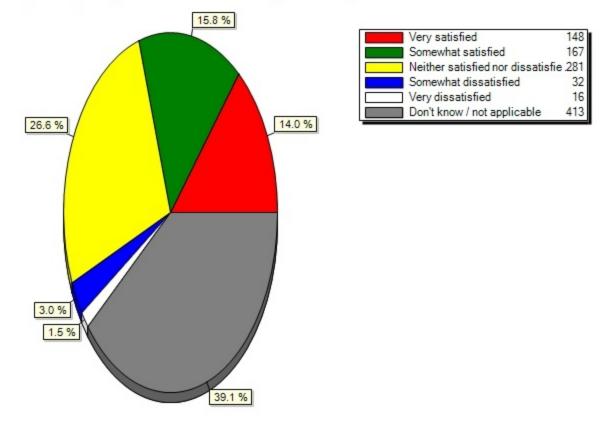

#### 18.18) UBfs My Files(From the list of services below, please indicate your level of satisfaction with each

18.19) UBITName Manager(From the list of services below, please indicate your level of satisfaction with each:)

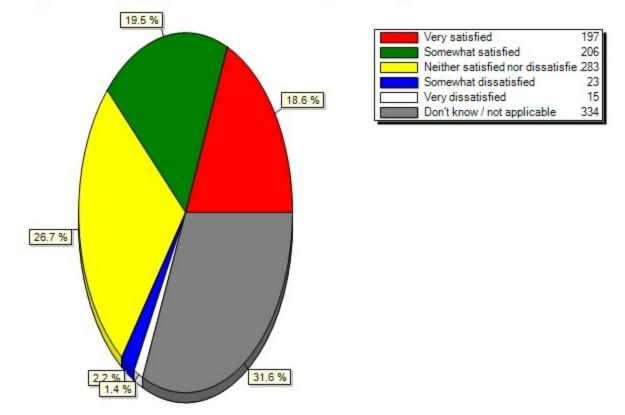

### 18.19) UBITName Manager(From the list of services below, please indicate your level of satisfaction with e

18.20) UBIT Website(From the list of services below, please indicate your level of satisfaction with each:)

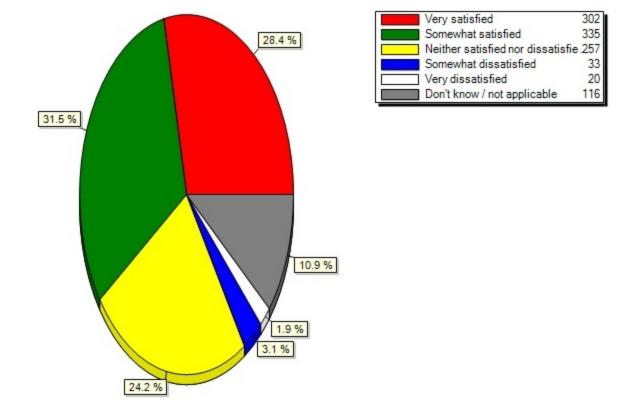

18.20) UBIT Website(From the list of services below, please indicate your level of satisfaction with each:

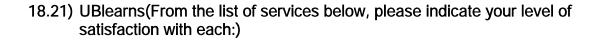

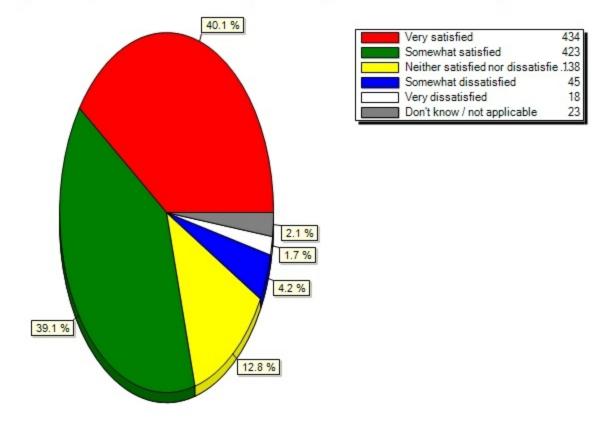

## 18.21) UBI earns(From the list of services below, please indicate your level of satisfaction with each:)

18.22) UBLinked(From the list of services below, please indicate your level of satisfaction with each:)

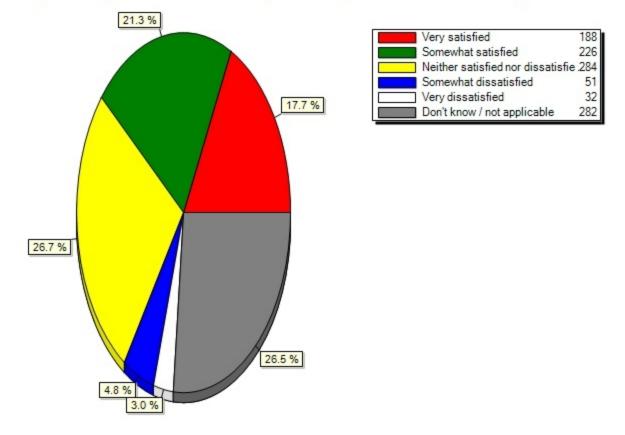

#### 18.22) UBLinked(From the list of services below, please indicate your level of satisfaction with each:)

18.23) UB Mobile(From the list of services below, please indicate your level of satisfaction with each:)

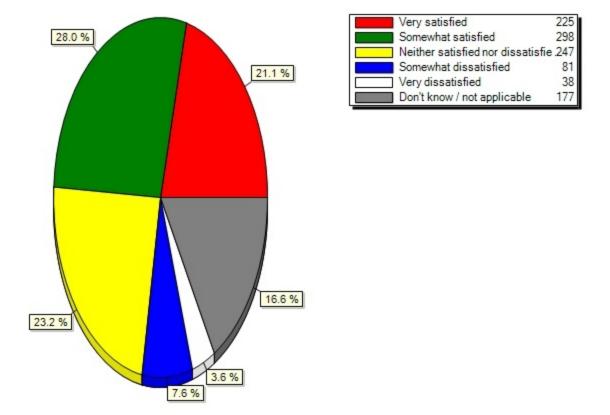

#### 18.23) UB Mobile (From the list of services below, please indicate your level of satisfaction with each:)

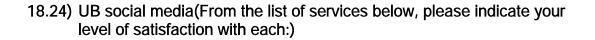

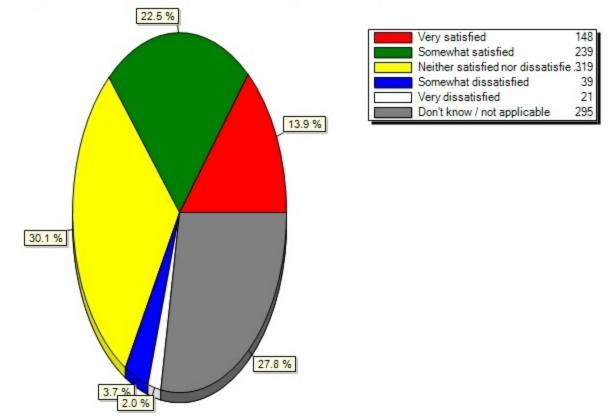

#### 18.24) UB social media(From the list of services below, please indicate your level of satisfaction with ea

18.25) Skype for Business(From the list of services below, please indicate your level of satisfaction with each:)

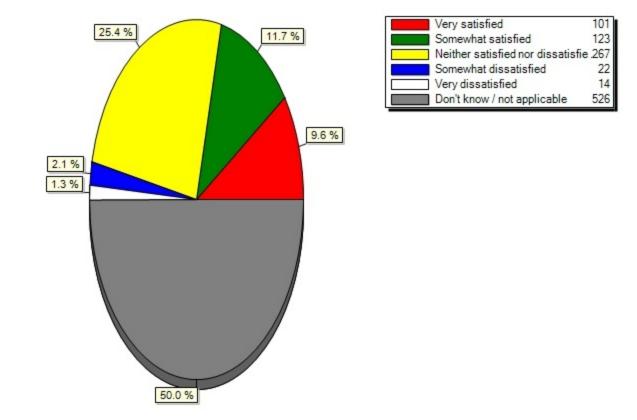

#### 18.25) Skype for Business(From the list of services below, please indicate your level of satisfaction with

18.26) UBmail (powered by Google)(From the list of services below, please indicate your level of satisfaction with each:)

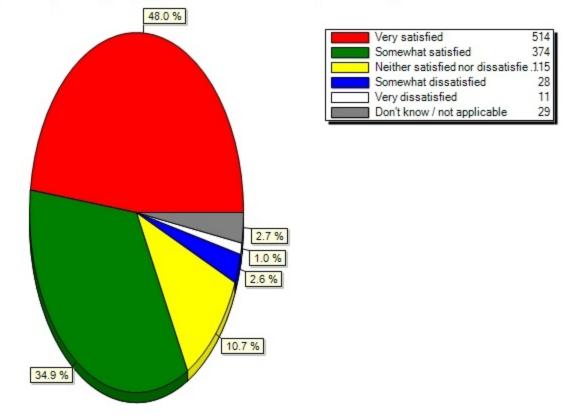

18.26) UBmail (powered by Google)(From the list of services below, please indicate your level of satisfact

18.27) VITEC Solutions computer repair(From the list of services below, please indicate your level of satisfaction with each:)

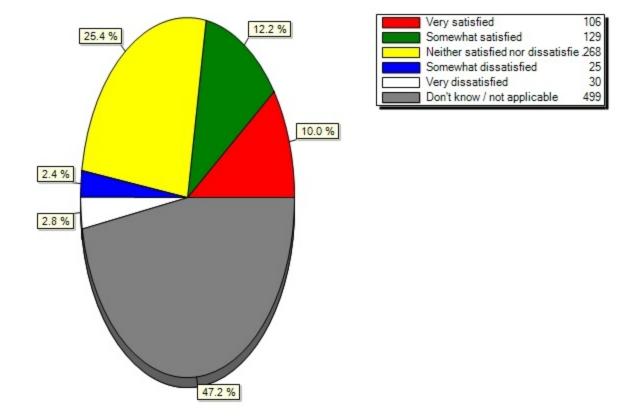

#### 18.27) VITEC Solutions computer repair(From the list of services below, please indicate your level of sati

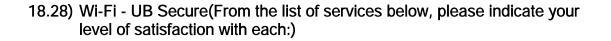

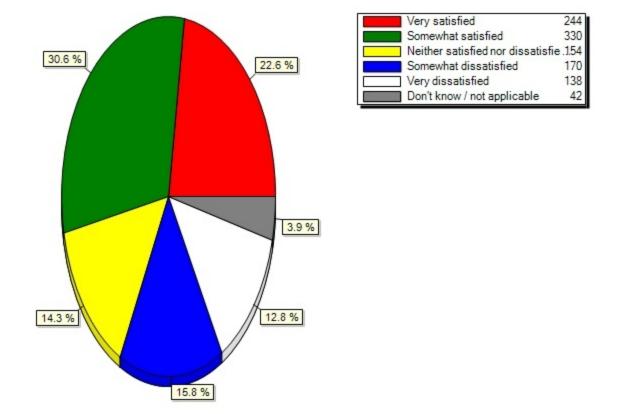

#### 18.28) Wi-Fi - UB Secure(From the list of services below, please indicate your level of satisfaction with

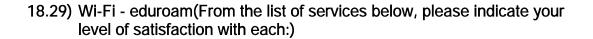

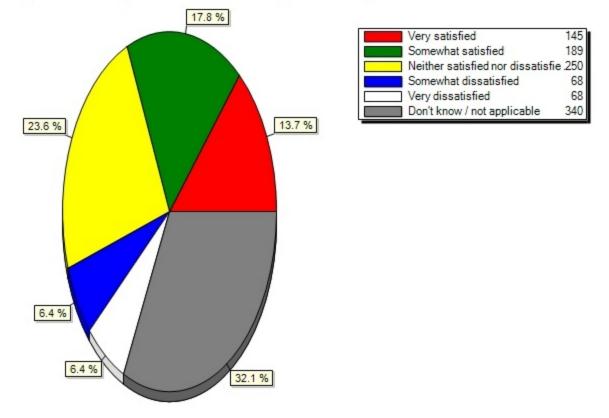

#### 18.29) Wi-Fi - eduroam(From the list of services below, please indicate your level of satisfaction with ea

18.30) Your personal homepage(From the list of services below, please indicate your level of satisfaction with each:)

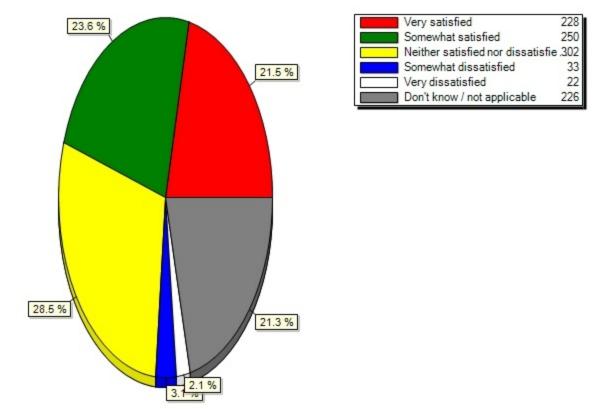

#### 18.30) Your personal homepage(From the list of services below, please indicate your level of satisfaction

19) What do you find useful about UB's public computing sites? (Select all that apply.)

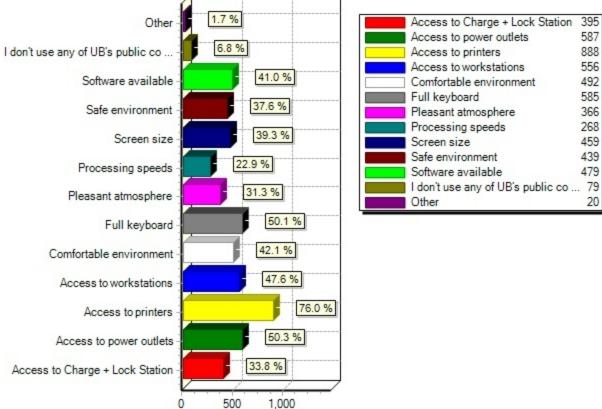

#### 19) What do you find useful about UB's public computing sites? (Select all that apply.)

#### 587 Access to power outlets 888 Access to printers Access to workstations 556 Comfortable environment 492 Full keyboard 585 366 Pleasant atmosphere 268 Processing speeds 459 Screen size Safe environment 439 479 Software available I don't use any of UB's public co ... 79 20 Other

# Other Responses:

| 24 hour accessibility                    |
|------------------------------------------|
| The computers crash and printing is slow |
| you are still using opti 780s for shame  |
| The chairs in Furnas 1019 are terrible!! |
| Its great!                               |
| Not enough outlets in libraries          |
| everything                               |
| Heat                                     |
| I need a machine                         |
| Wifi always loses connection             |
| 24/7 access                              |
| The computers can be very slow sometimes |

20) From the choices below, please rank order the most effective classroom technology or tool (with the most effective being your #1 choice).

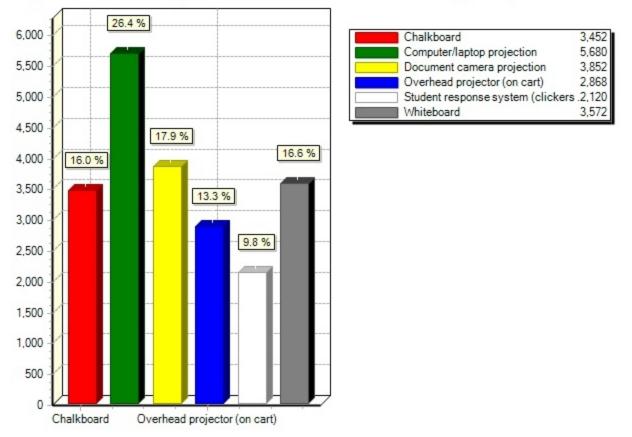

#### 20) From the choices below, please rank order the most effective classroom technology or tool (with the mo

21) In what ways would you like to use your smartphone or tablet in UB's classrooms? (Select all that apply.)

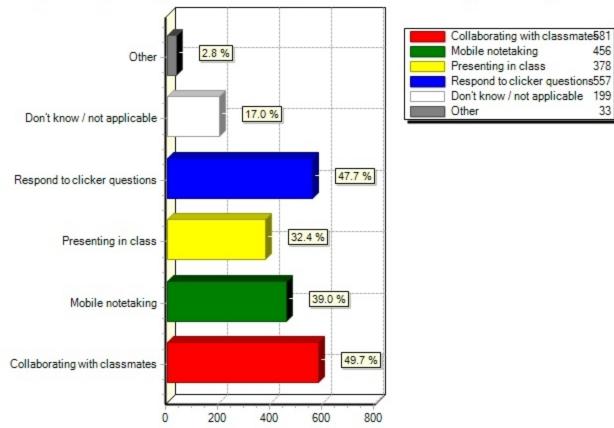

#### 21) In what ways would you like to use your smartphone or tablet in UB's classrooms? (Select all that appl

456

378

33

## Other Responses:

| ban prof from banning all technologies   |
|------------------------------------------|
| Music                                    |
| Taking pictures                          |
| as a calculator                          |
| Don't want to use it at all              |
| search information                       |
| TopHat!                                  |
| look at the ppt                          |
| That is a distraction - do not want to u |
| Text the class questions                 |
| Don't want to use these in class         |

Seearching topics online or on apps

send questions in to go over in class none

Don't need to use either, notebook!!

Would not like to use in class

finding information presented by profs

I don't want to use smartphone in class

I don't think we need tablets in class

nope.

I don't want to use it in the classroom

Everyone can afford cellphone not laptop

Do not want to use them.

To record lectures

Google search

switched off

I don't/wouldn't use my smartphone.

I don't want to use my phone in class

do not want to use

No need for phones in class

Why do we have to spend so much on click

Remote attending class

stupid idea

22) How effective do you feel recorded lectures are in enhancing your learning experience?

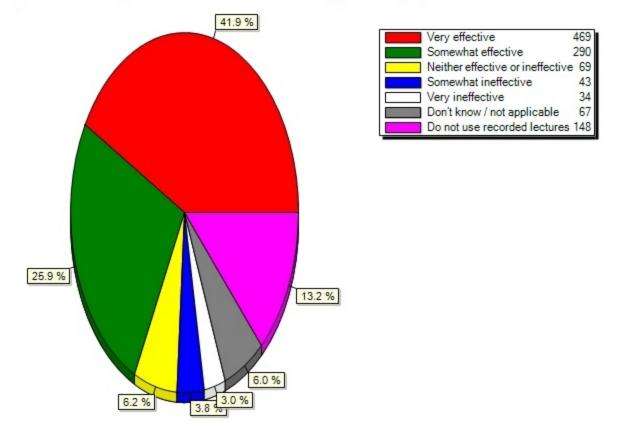

22) How effective do you feel recorded lectures are in enhancing your learning experience?

23) Do you have problems playing back recorded lectures at UB?

23) Do you have problems playing back recorded lectures at UB?

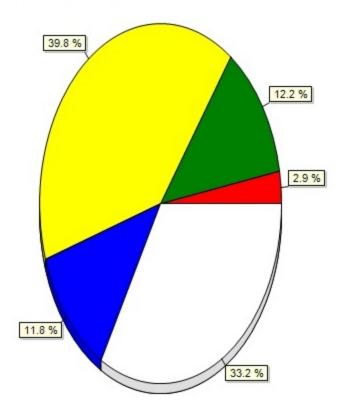

| Always                      | 27  |
|-----------------------------|-----|
| Frequently                  | 114 |
| Rarely                      | 371 |
| Never                       | 110 |
| Don't know / not applicable | 309 |

24) How often do you watch recorded lectures in the following locations?

#### 24) How often do you watch recorded lectures in the following locations?

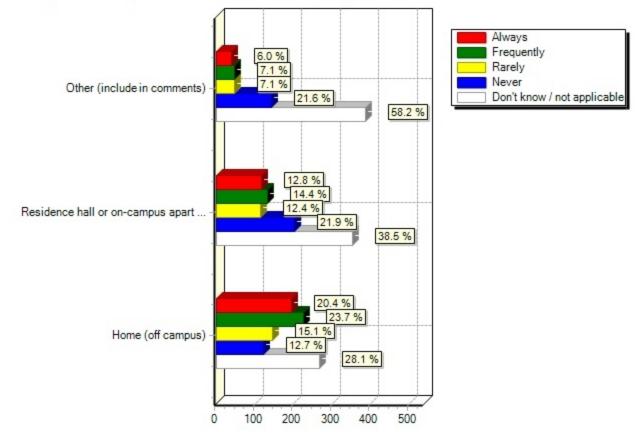

# Comment Responses:

| lockwood library                       |
|----------------------------------------|
| library or empty classroom on campus   |
| Library                                |
| On campus                              |
| Can I do this?                         |
| HD Recorded lectures are always blurry |
| library                                |
| Wish more instructors used them.       |
| library                                |
| at library                             |
| current profs. don't record lectures   |

no recorded lectures this semester

Library

library

Library station

Not all courses are recorded

Don't watch recorded lectures

Download for offline use

none of my classes record lectures

Cibraries

library

Libraries

Lockwood library

library

campus libraries, outside lecture halls

Library

I woould like to but never had knowledge

in the library

My professors do not post lectures.

I am not taking classes anymore

Never used one, but would be useful!

library computers

Library

Not available

on campus in libraries

Library

I try but have no recorded lectures

This would be great

**UB** Library

I do not have class wich use record lctr

Libraries

It's a useful resource

library

in libraries

On campus

none of my lectures have been recorded

On-campus

| Library                                  |
|------------------------------------------|
| ub library                               |
| Campus computer labs                     |
| never offered                            |
| library, cafe, etc.                      |
| no                                       |
| None of my professors make recorded lect |
|                                          |
| Could improve on light conditions        |
| In Rochester, NY                         |
| Library                                  |
| libraries                                |
| I didnt know UB records the lectures     |
| On Campus                                |
| Have only watched one before             |

24.1) Home (off campus)(How often do you watch recorded lectures in the following locations?)

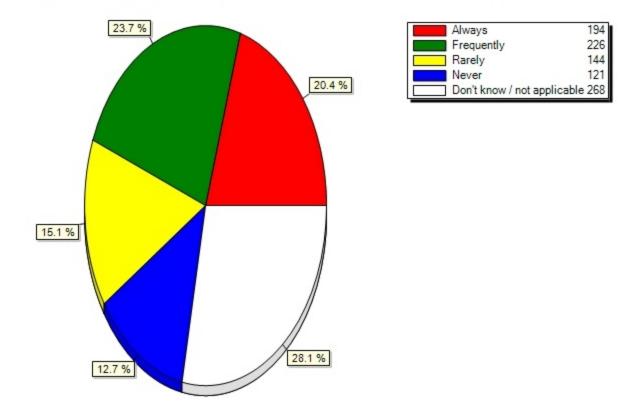

#### 24.1) Home (off campus)(How often do you watch recorded lectures in the following locations?)

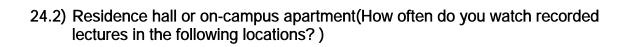

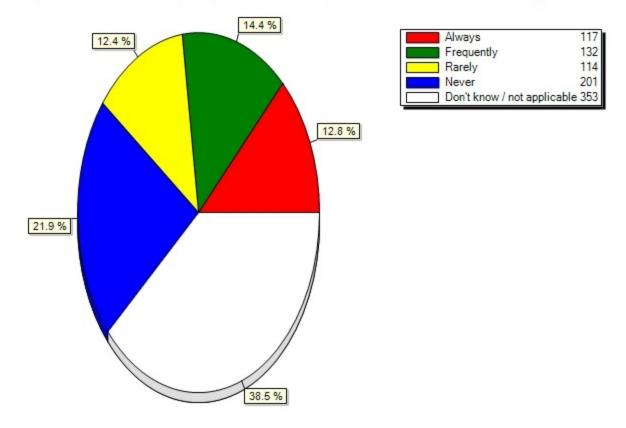

#### 24.2) Residence hall or on-campus apartment(How often do you watch recorded lectures in the following loca

24.3) Other (include in comments)(How often do you watch recorded lectures in the following locations?)

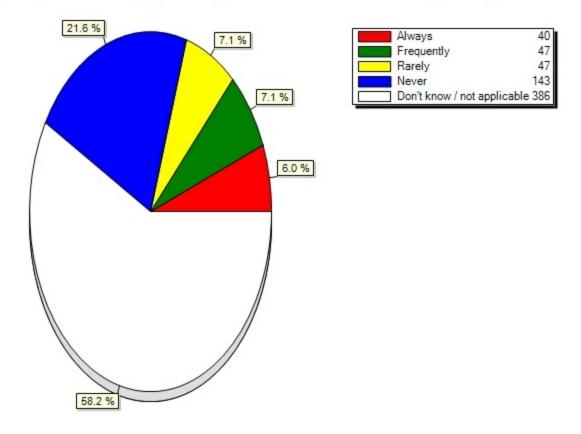

#### 24.3) Other (include in comments)(How often do you watch recorded lectures in the following locations?)

26) How did you find out that UB offers free software like MS Office and Symantec Endpoint Protection anti-virus and firewall? (Select all that apply.) Stampede Bus Headliner/Poster

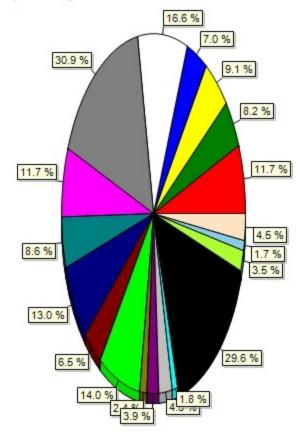

#### I didn't know UB offered free sof ... 137 Flyer on my desk upon on-campus m ...96 Flyer from orientation presentati ... 106 Flyer from orientation fair 82 From a professor 194 From a friend or classmate 361 Get Ready for Orientation Guide 137 Guide to Campus Living 101 152 Orientation presentation Poster in my residence hall 76 Stampede bus headliner/poster 164 UBIT Fairy video 28 UBIT Facebook 46 UBIT Help Center staff 52 UBIT Twitter 21 UBIT website 346 Don't know / not applicable 41 Other UB social media or website ... 20 53 Other

## Other Responses:

| Google search                            |
|------------------------------------------|
| searched UB website                      |
| I looked it up                           |
| Microsoft's website                      |
| I think I got an email before coming     |
| Guy at best buy                          |
| Random Search                            |
| saw when i logged onto a UB work station |
| UB bus                                   |
| I had to google it                       |
| Found out myself exploring the site      |

26) How did you find out that UB offers free software like MS Office and Symantec Endpoint Protection anti

I googled if UB had free software

google ub software

Professors

my mom told me

common knowledge it's offered in college

training from a previous job

A UB student who worked at Best Buy

My orientation as an undergrad in 2002

From a TA

I researched it

Residence hall walls

Found out myself

High school counselor/ Alumni

another school

i've seen this poster but did not get it

google

FROM UNDERGRAD

I just found out one day. I forget how.

Most colleges offer free softwares

I was told freshman year

google search

google

Discovered it going through ub site

HUB Homepage

I work for Management

I just knew.

friend

student when UB Micro existed

I knew already.

Tooling around on the library website

bus ads

Found out myself

dc++

just explored

Friend

Friend

| Stampede                                 |
|------------------------------------------|
| Family member who is an alumnus now      |
| I just knew most colleges do, so why not |
| found by myself                          |
| Guessed based on experiece at previous i |
| Myub                                     |
| friend                                   |
| I learned through Microsoft, not UB      |
| google                                   |
| Experience                               |
| Cant remember its been so long.          |

27) Where have you seen the UBIT Fairy? (Select all that apply.)

### 27) Where have you seen the UBIT Fairy? (Select all that apply.)

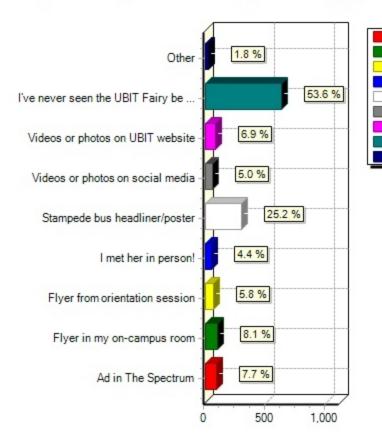

| Ad in The Spectrum                  | 90  |
|-------------------------------------|-----|
| Flyer in my on-campus room          | 95  |
| <br>Flyer from orientation session  | 68  |
| I met her in person!                | 51  |
| Stampede bus headliner/poster       | 294 |
| Videos or photos on social media    | 58  |
| Videos or photos on UBIT website    | 81  |
| I've never seen the UBIT Fairy be . | 626 |
| Other                               | 21  |

Other Responses:

| Ubit page, but never watched her videos  |
|------------------------------------------|
| facebook                                 |
| Yeah thats my homeslice Marisela.        |
| Poster in hall                           |
| Posters around i think                   |
| this is a terrible marketing tactic stop |
| In my dreams                             |
| Somewhere online                         |
| flyers on bulletin boards not in dorms   |
| neevr heard of her                       |
| lol Gabriel                              |

| Bus                                    |
|----------------------------------------|
| hallways                               |
| in hallways and such. She's everywhere |
| Never seen and don't want to see.      |
| Whats that!                            |
| Never seen and wish I could un-see     |
| LOL Marisela is my best friend         |

She's my best friend

28) How did you learn of the Wi-Fi Boost project, a three-year upgrade taking place across all three UB campuses? (Select all that apply.)

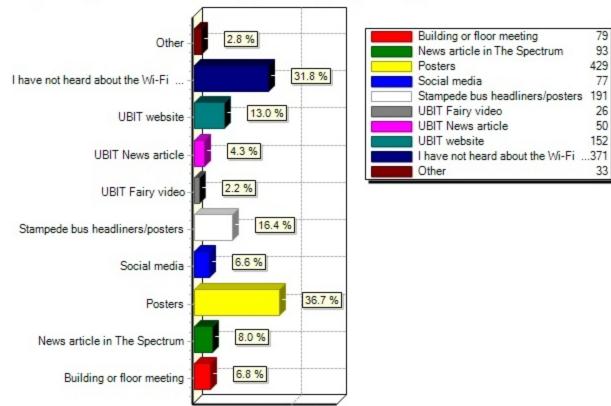

#### 28) How did you learn of the Wi-Fi Boost project, a three-year upgrade taking place across all three UB ca

# Other Responses:

| Family                                   |
|------------------------------------------|
| people talking                           |
| GSA Senate Meeting                       |
| Friends                                  |
| 3 years?!                                |
| Saw something on UBIT, but never read it |
| Work on campus- IT Student Assistant     |
| what wifi boost? the wifi is awful       |
| Seen technicians installing new routers  |
| Random 8.5x11 poster??                   |
| paid no attention, The systems on UB sea |

| work                                     |
|------------------------------------------|
| Iwork forUBIT                            |
| If that's what this is, I just found out |
| Bus                                      |
| From the issues I've had with wi-fi      |
| not that I've seen any benefits.         |
| IT Staff & maintenance workers in librar |
| My friend told me about it               |
| friends                                  |
| ublawit email                            |
| Friend                                   |
| classmates                               |
| bus ads                                  |
| Friends but wifi is worse now            |
| Professor                                |
| becoming a tour guide                    |
| A friend told me how crappy it was       |
| A friend told me                         |
| From this question                       |
| I work for a node                        |

29) What is your preferred method to be contacted about the following campus information?

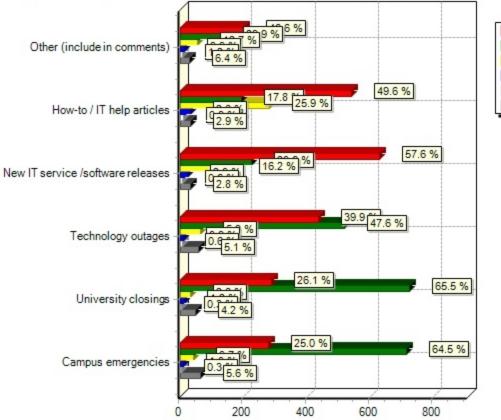

#### 29) What is your preferred method to be contacted about the following campus information?

#### Email Text UBIT Website UBIT Facebook UBIT Twitter UBIT Alerts

# Comment Responses:

| Email stays as a history.               |
|-----------------------------------------|
| Athletic Updates                        |
| school events                           |
| directions for IT help                  |
| texting is the most efficient way       |
| Weather updates                         |
| nothing                                 |
| the website is always a good option     |
| for 1, 2, and 3, i would like email&txt |
| Really Anything                         |
| umm general info maybe                  |

Just in general

UB Alerts also work for Emergencies

Events and other major events

Weather conditions

information about on campus dining

email works well tho

other important information.

n/a

twitter because I don't use twitter

Events

class cancellations

weather forcasts?

New and relevant info about UB

parking available

UB alerts

Sports/Club Announcements

UBAlerts should consider making a Snapch

Sudden or imminent events

Phishing Attempts

I always have my phone on me so its easy

29.1) Campus emergencies(What is your preferred method to be contacted about the following campus information?)

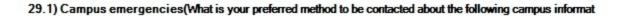

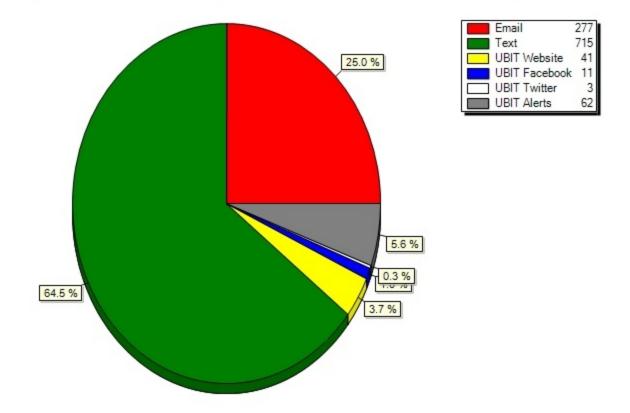

29.2) University closings(What is your preferred method to be contacted about the following campus information? )

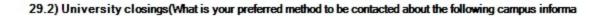

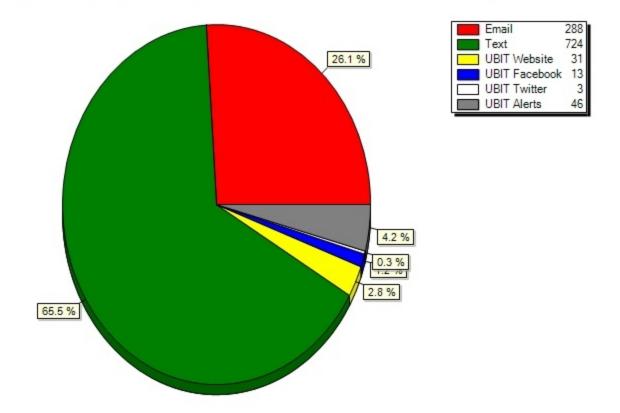

29.3) Technology outages(What is your preferred method to be contacted about the following campus information?)

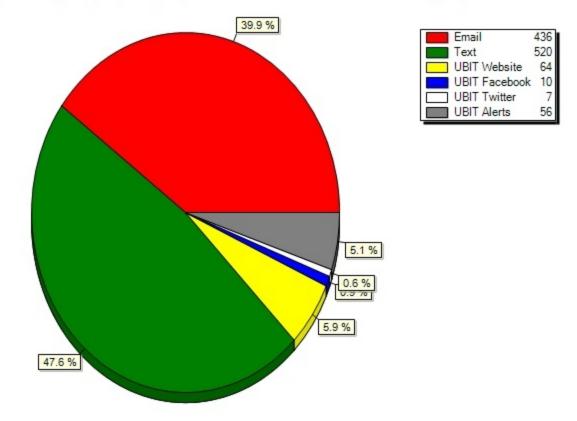

29.3) Technology outages(What is your preferred method to be contacted about the following campus informat

29.4) New IT service /software releases(What is your preferred method to be contacted about the following campus information?)

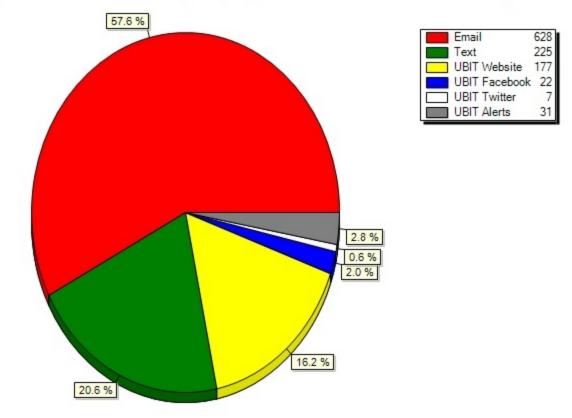

29.4) New IT service /software releases(What is your preferred method to be contacted about the following

29.5) How-to / IT help articles(What is your preferred method to be contacted about the following campus information? )

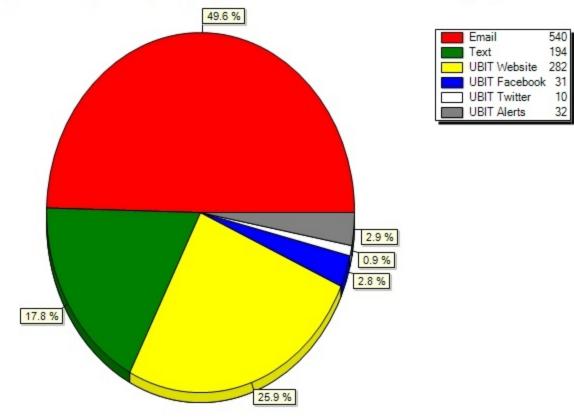

29.5) How-to / IT help articles(What is your preferred method to be contacted about the following campus i

29.6) Other (include in comments)(What is your preferred method to be contacted about the following campus information?)

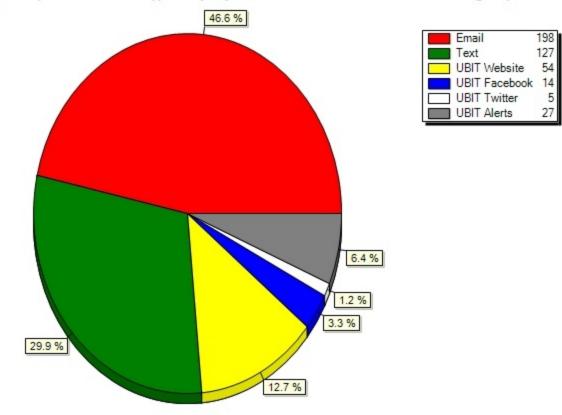

29.6) Other (include in comments)(What is your preferred method to be contacted about the following campus

30) Please tell us which social media channel you prefer to use most for the following:

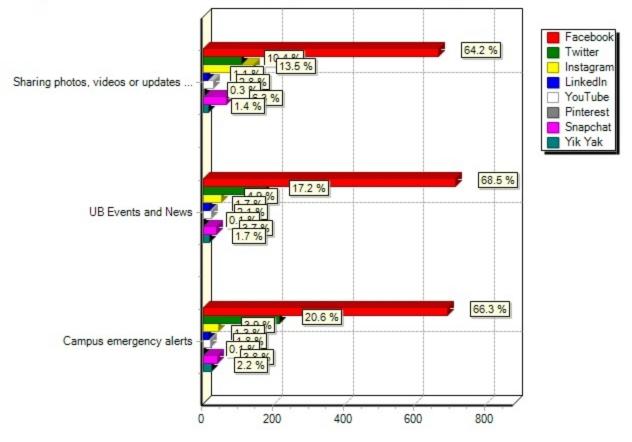

30) Please tell us which social media channel you prefer to use most for the following:

30.1) Campus emergency alerts(Please tell us which social media channel you prefer to use most for the following: )

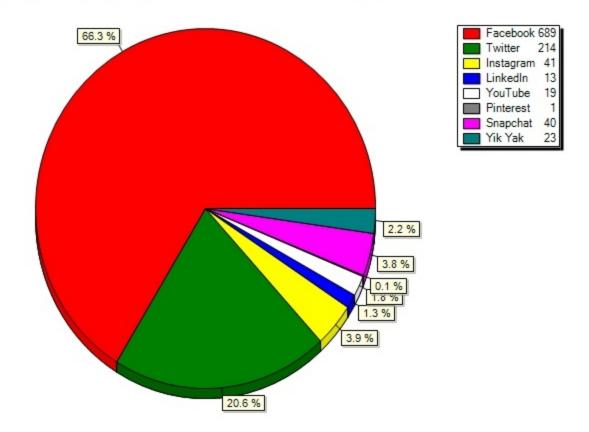

30.1) Campus emergency alerts (Please tell us which social media channel you prefer to use most for the fol

30.2) UB Events and News(Please tell us which social media channel you prefer to use most for the following: )

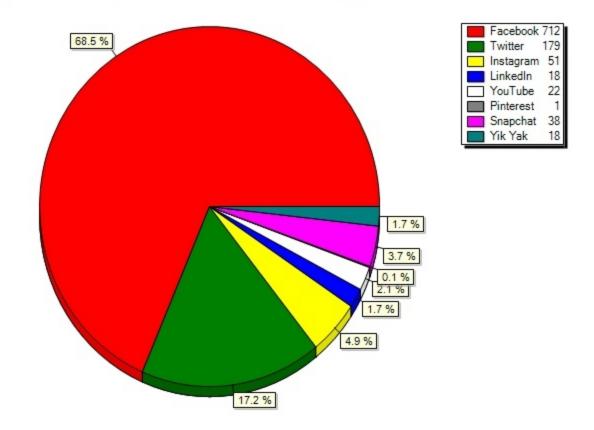

30.2) UB Events and News(Please tell us which social media channel you prefer to use most for the followin

30.3) Sharing photos, videos or updates with friends(Please tell us which social media channel you prefer to use most for the following: )

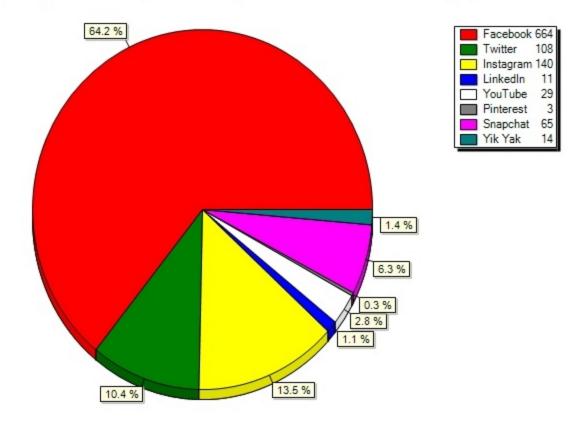

30.3) Sharing photos, videos or updates with friends(Please tell us which social media channel you prefer

31) Have you liked the UBIT Facebook page? (Like it now for a chance to win more prizes!)

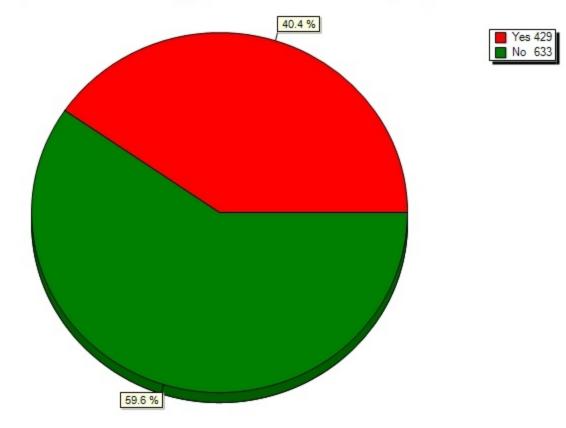

31) Have you liked the UBIT Facebook page? (Like it now for a chance to win more prizes!)

32) What is the minimum percentage discount you would require in order to purchase an electronic textbook over a printed version? For example, if you think the electronic textbook would need to be one half the price of the printed version, select 50%.

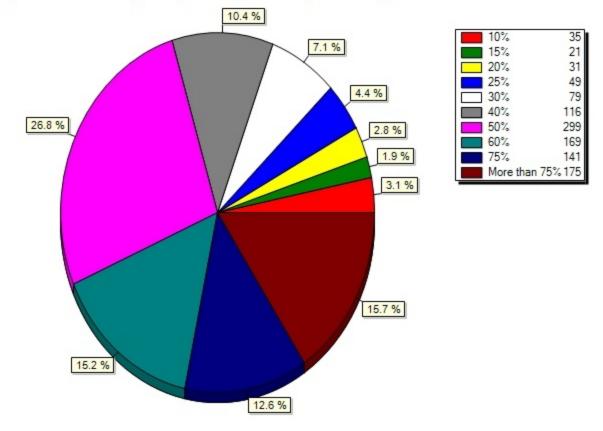

32) What is the minimum percentage discount you would require in order to purchase an electronic textbook

33) What technical subjects would you be interested in obtaining badges or certificates in association with your degree? (Select all that apply.)

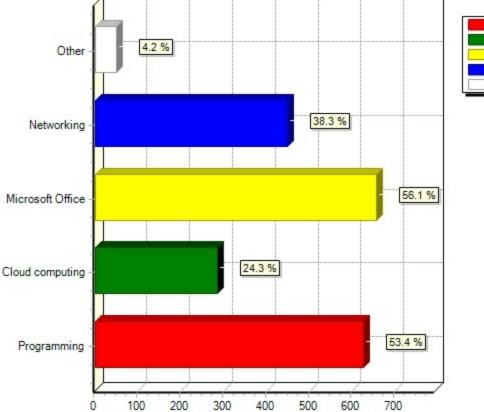

## 33) What technical subjects would you be interested in obtaining badges or certificates in association wit

## Programming 624 Cloud computing284 Microsoft Office 655 Networking 447 Other 49

## Other Responses:

| make websites                           |
|-----------------------------------------|
| Electronic Medical Records              |
| CAD Programs                            |
| Adobe Framemaker                        |
| Certified financial planner             |
| Mathematica                             |
| Security                                |
| Basic Graphic Design                    |
| MATLAB                                  |
| Statistical Programming (ex: R or SASS) |
| Graphical Programming                   |

| Research and Laboratory                 |
|-----------------------------------------|
| Programming relevant to my field.       |
| CAD                                     |
| photoshop                               |
| Anything                                |
| Quickbooks                              |
| Adobe Suite                             |
| Programs like Matlab, Mathematica, etc. |
| Adobe products                          |
| Jazz dance                              |
| None                                    |
| Accounting                              |
| Google products                         |
| Android Development                     |
| ArcGIS                                  |
| Information Security, IS Audit          |
| the meloncholy of mathematica           |
| specifically microsoft excel            |
| Auditing                                |
| cybersecurity                           |
| Adobe Photoshop/Illustrator             |
| Hahahaha                                |
| None                                    |
| none                                    |
| statistics                              |
| data mining                             |
| Cisco Systems, CEH, CISSP, CISM         |
| CISA, SAS and CRISC                     |
| certificates maybe, NO badges           |
| Supply Chain Management                 |
| learning cinematography                 |
| Foreign Languages                       |
| Rendering                               |
| Graphic Design                          |
| adobe creative suite, other art/design  |
| System Administration & Security        |
|                                         |

Adobe Suite, esp Photoshop, Illustrator

Generated: 2/3/2016 2:28:24 PM